# Вінницький національний технічний університет

Факультет інформаційних технологій та комп'ютерної інженерії

Кафедра комп'ютерних наук

## **Пояснювальна записка**

до магістерської кваліфікаційної роботи

## **на тему «Інформаційна технологія визначення уподобань клієнта»**

Виконав: студент 2 курсу, групи 1КН-18 м спеціальності 122 «Комп'ютерні науки» **Пазюк О.А.** Керівник: канд. техн. наук, доц. кафедри КН **Озеранський В.С.** Рецензент:

## ЗАТВЕРДЖУЮ Завідувач кафедри — КН д.т.н., проф.. Яровий А.А.

 (підпис) 2019 року

\_\_\_\_\_\_\_\_\_\_\_\_\_\_\_\_\_\_\_\_\_\_\_\_\_\_\_

## **ЗАВДАННЯ**

на магістерську кваліфікаційну роботу на здобуття кваліфікації магістра зі спеціальності: 122 – «Комп'ютерні науки»

## 08-22.МКР.032.19.000.ПЗ

Магістранта групи 1КН-18м Пазюка Олексія Андрійовича Тема магістерської кваліфікаційної роботи: «Інформаційна технологія визначення уподобань клієнта»

Вхідні дані: об'єктно-орієнтована мова програмування, віртуальна машина Homestead під керуванням операційної системи Linux Ubuntu 16.04, робота модулів програми в режимі веб-сервісу (Web API).

Короткий зміст частин магістерської кваліфікаційної роботи:

1. Графічна: Граф-схеми алгоритмів роботи програмного модуля визначення уподобань клієнта, структура інформаційної технології визначення уподобань клієнта, структура бази даних, діаграма класів.

2. Текстова (пояснювальна записка): вступ, аналіз програмних засобів для визначення уподобань клієнта, розробка інформаційної технології визначення уподобань клієнта, програмна реалізація інформаційної технології визначення уподобань клієнта, економічна частина, висновки, перелік використаних джерел, додатки.

# **КАЛЕНДАРНИЙ ПЛАН ВИКОНАННЯ МКР**

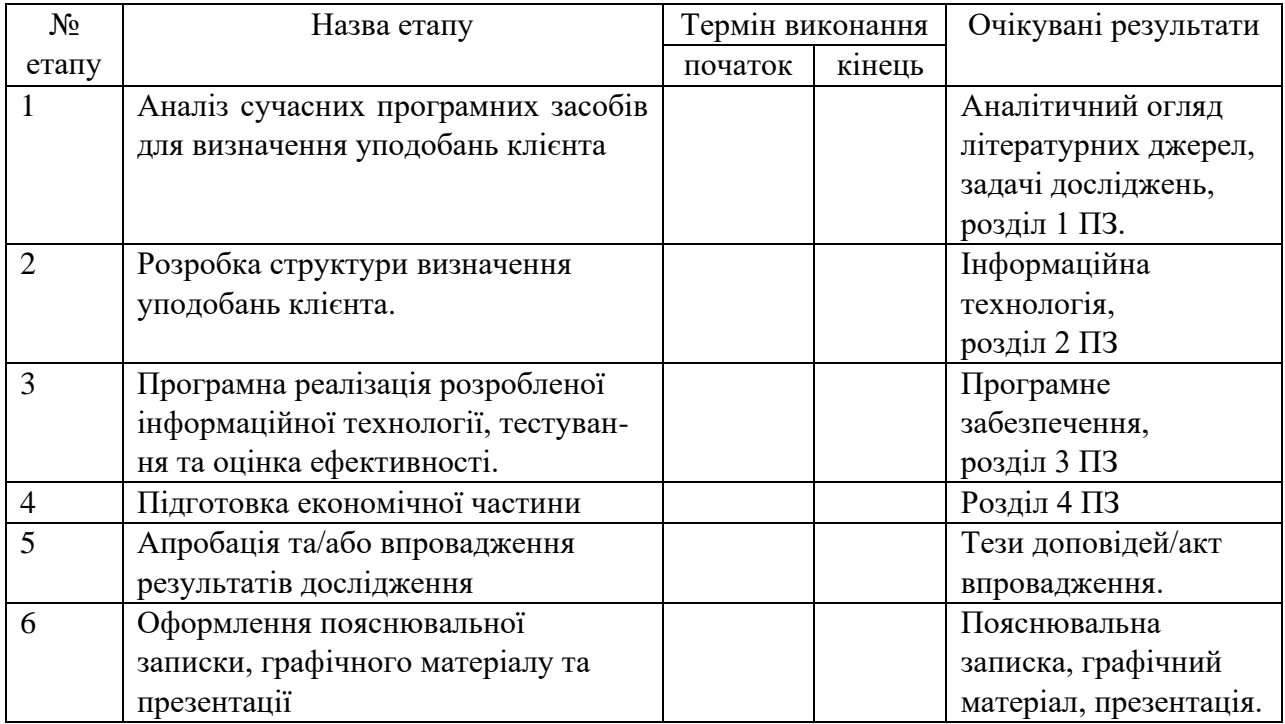

Консультанти з окремих розділів магістерської кваліфікаційної роботи

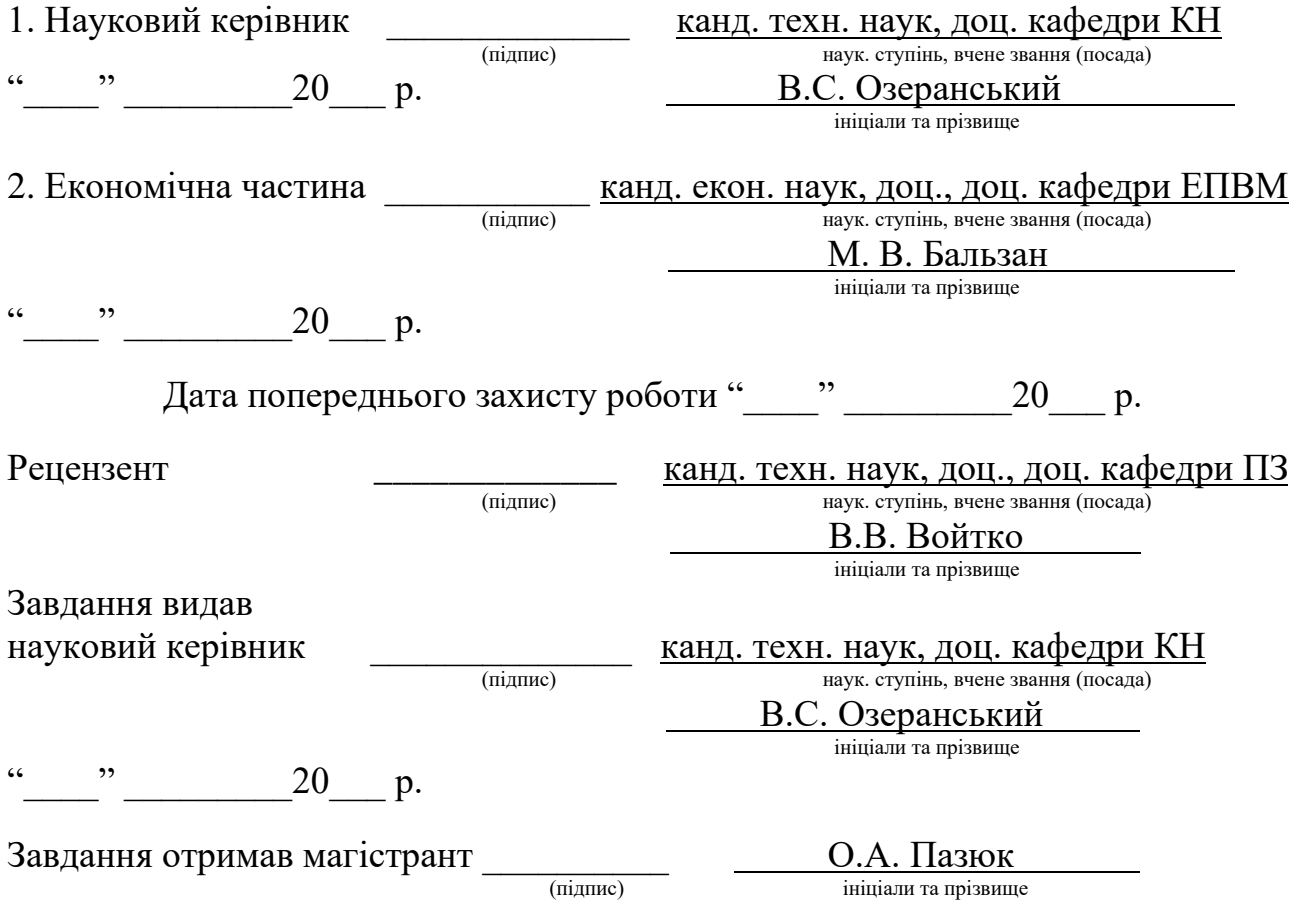

## АНОТАЦІЯ

Магістерська кваліфікаційна робота присвячена розробці інтелектуальної технології визначення уподобань клієнта. При цьому були вирішені задачі швидкості пошуку уподобань за допомогою системи аналізів факторів.

Програмна реалізація виконана мовою С++. Результати тестування підтвердили можливість вирішення задачі збільшення точності виявлення уподобання.

Даний продукт може використовуватися для різних комп'ютерних систем, що дасть змогу виявляти уподобання клієнта, що в свою чергу підвищує доступність, цілісність та конфіденційність інформації в мережі.

#### ABSTRACT

Master's qualification work is devoted to the development of intelligent technology for determining customer preferences. At the same time, the problems of speed of finding favors were solved with the help of the factor analysis system.

The software implementation is in  $C +$ . The test results confirmed the possibility of solving the problem of increasing the accuracy of liking.

This product can be used for various computer systems, which will allow you to identify customer preferences, which in turn increases the availability, integrity and confidentiality of information on the network.

## **ЗМІСТ**

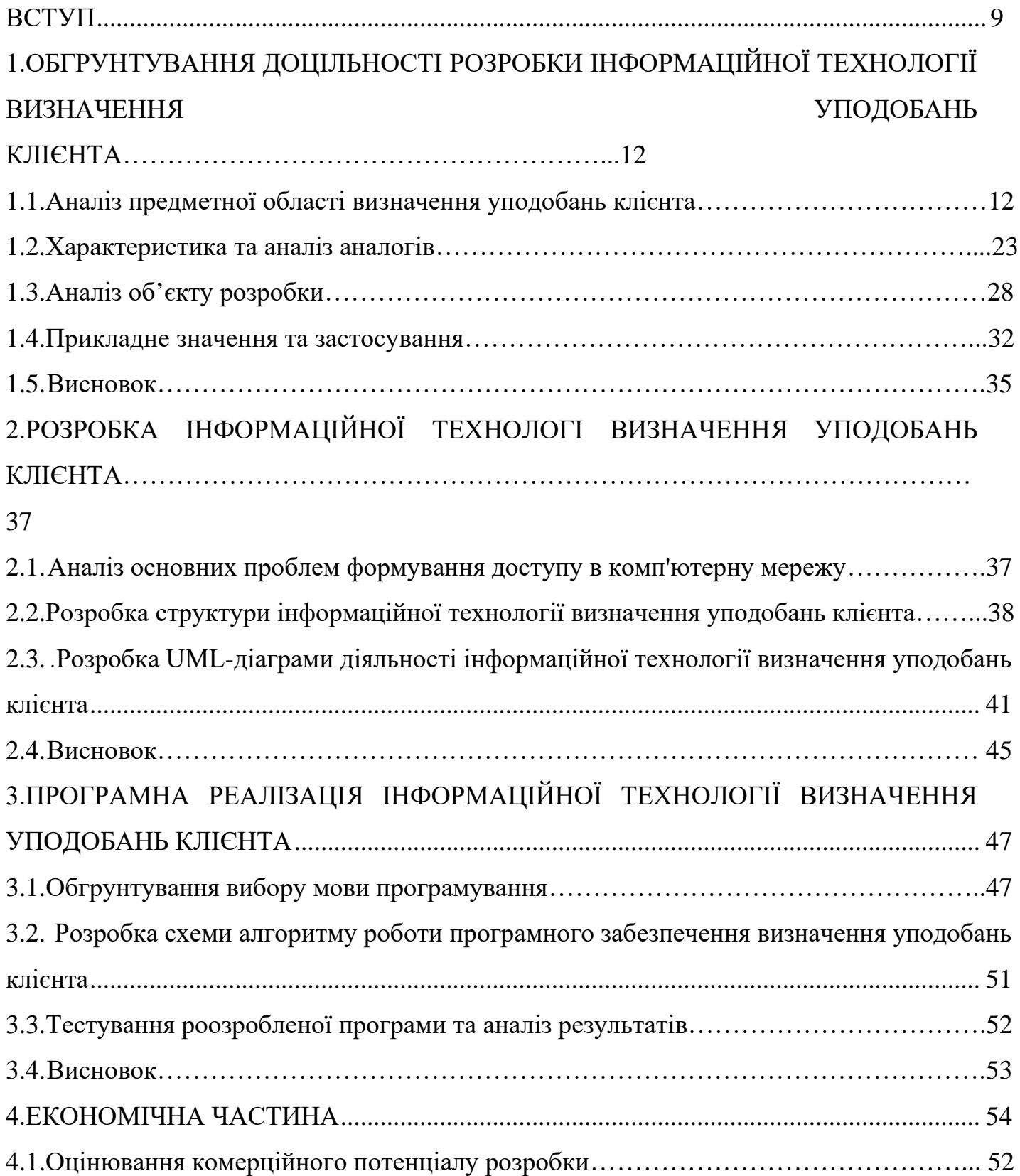

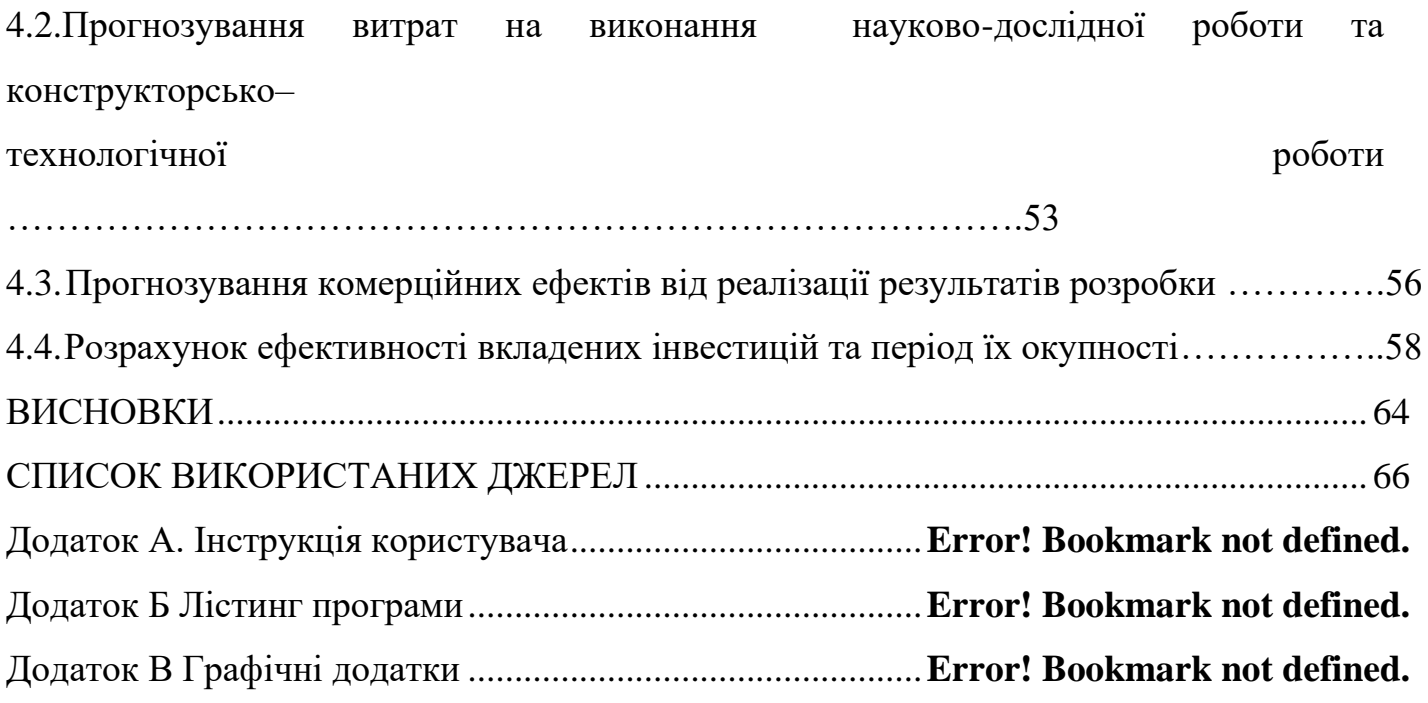

#### ВСТУП

<span id="page-7-0"></span>*Актуальність теми дослідження.*Актуальність дослідження обумовлена тим, що маркетинг - один з найбільш потужних інструментів, які використовуються різними організаціями в нескінченній боротьбі за виживання і процвітання.

Перш за все, він відомий як філософія бізнесу, спрямована на виявлення потреб споживачів, цільових ринків, які дана організація може задовольнити найкращим чином шляхом виробництва відповідних продуктів, на те, щоб кожен співробітник організації мислив категоріями "споживач", "ринок".

В останні роки в Україні зросла увага до реклами. Це пояснюється тим, що змінилися економічні умови, а відсутність чіткого планування змусило підприємства відійти від звичних стереотипів в ділових відносинах і шукати нові нетрадиційні шляхи залучення уваги до себе, своєї діяльності з боку споживачів. Уміло складена реклама дозволяє швидше подолати бар'єри між виробником і споживачем.

Виробник є рекламодавцем. А споживач - цей той, на кого спрямоване рекламне повідомлення з метою спонукати його зробити певну дію, в якому зацікавлений рекламодавець.

Продукт не стане товаром, поки його не продадуть. Щоб це сталося, споживача необхідно зацікавити і підготувати до здійснення покупки, надати йому достатню інформацію, яка спонукала б його до дії. Цю роль виконує реклама. Крім цього, в умовах насичення ринку товарами реклама виступає як засіб боротьби між конкурентами за свою частку ринку, як спосіб формування попиту, його розвитку, утримання або розширення частки ринку, забезпечення ефективної роботи підприємства [3, с.142].

Існує багато визначень реклами, суть яких залежить від підходу до даного поняття.

Зв'язок роботи з науковими програмами, планами, темами. Магістрьска кваліфікаційна робота виконана відповідно до напрямку наукових досліджень кафедри комп'ютерних наук Вінницького національного технічного університету

122 – «Інформаційна технологія визначення уподобань клієнта» та плану навчальнометодичної та наукової роботи кафедри

Для досягнення поставленної мети необіхдно розв'язати такі завдання:

аналіз та обрґрунтуваня доцільності розробки інформаційна технологія визначення уподобань клієнта

аналіз та вибір методів та технологій зберігання, запису, та захисту інформації користувача;

- розробити структурну організацію системи визначення уподобань, та програмна реалізація;

- економічно обґрунтувати доцільність розробки інформаційна технологія визначення уподобань клієнта.

*Об'єктом дослідження* – процес створення технології визначення уподобань.

*Предметом дослідження* –програмны засоби та технологыъ визначення уподобань

*Метоюмагістрської кваліфікаційної роботи є*- дослідження*і* збільшення точності виявлення визначення уподобань клієнта

Наукова новизна одержаних результатів полягає в наступному:

• розроблено модуль рейтингування за відгуками, який відрізняється від іших відомих застосуванням нечіткої логіки, що забезпечило підвищення точності прогнозу при організації особистої інформації користувача.

• розроблено інформаційна технологія визначення уподобань клієнта, що відрізняється застосуванням методів нечіткої логіки та нейронних мереж та рекомендуванні товарів для зручного і доступного користування, що забезпечило підвищення ефективності процесів організації веб-магазину цифрової техніки.

Практичне значення одержаних результатів полягає у наступному:

1. Розроблено алгоритм структурної організації визначення уподобань клієнта.

2. Розроблено алгоритм роботи нейронної мережі рейтингування за відгуками клієнтів;

3. Розроблено програмний засіб організації веб-магазигу цифрової техніки на основі нейронної мережі, теорії прийняття рішень, дерев рішень нечіткої логіки.

Достовірність теоретичних положень магістерської кваліфікаційної роботи підтверджується строгістю постановки задач, коректним застосуванням математичних методів під час доведення наукових положень, чітким та лаконічним виведенням аналітичних співвідношень, порівнянням результатів з відомими, та збіжністю результатів математичного моделювання з результатами, що отримані під час впровадження розроблених програмних засобів.

# ОБГРУНТУВАННЯ ДОЦІЛЬНОСТІ РОЗРОБКИ ІНФОРМАЦІЙНОЇ ТЕХНОЛОГІЇ ВИЗНАЧЕННЯ УПОДОБАНЬ КЛІЄНТА

#### <span id="page-10-1"></span><span id="page-10-0"></span>1.1. Аналіз предметної області визначення уподобань клієнта

Основні питання, які вирішуються в системі маркетингу при формуваннікомплексне обслуговування - це виявлення переваг споживачів в світлі функційкорисність. Погляди на складну послугу тим, хто її набуває, і тих, хто її пропонує, можуть бути абсолютно різними. Покупець не купує товар, він купує його споживчі властивості. У зв'язку з цим один з провідних маркетологів С. Вільямс заявив: "Покупець не купує сівалки діаметром чверть дюйма, він купує отвори діаметром чверть дюйма".Таким же чином, клієнт не купує квиток на круїз, він купує свята, враження, знання або обидва разом і в різних поєднаннях. Тому важливо визначити його потреби, якість обслуговування (або його частина), яку конкретна група споживачів - сегмент ринку - віддає перевагу тій, яка найбільш повно відповідає перевагам споживачів. Походи по оцінці споживачів можуть варіюватися від клієнта до клієнта. Для одних тільки одна характеристика домінуюча (домінуюча), для інших це група характеристик, для інших це ієрархічний набір, а чверті мають ідеальне уявлення про товар або послугу і бачать, наскільки різний пропонований товар від цього погляду [1].

Розглянемо в цілому проблему вибору споживача послуги. Нехай споживач отримає прибуток "Я", який повністю витрачається на покупку послуг, а їх ціни вважаються встановленими. З огляду на існуючу структуру цін, суму прибутку I і власні вигоди, споживач купує певну кількість послуг. Математичнамодель його поведінки в цій ситуації називається моделлю вибору споживачів (JI).

одиниць першої служби, x2 - кількість одиниць другий послуги).Вибір кожного споживача характеризується співвідношенням переваг: приблизно на кожні два набору він може

сказати, що або один з них більш бажаний, або вони йому еквівалентні (відношення переваги транзитивне, тобто, якщо множина  $A = (a1, a2)$  краще, ніж множина  $B =$ 

(b1, b2) і множина B краще ніж множина  $C = (C1, C2)$ , тоді можна встановити, що множина A краще ніж множина C.

На множині споживчих наборів (x1, x2) можна визначити індивідуальну корисну функцію споживача u (x1, x2), значення якої на споживчому наборі (x1, x2) відповідає його споживчій оцінці для цієї множина. Рейтинг споживача u (x1, x2) також називають рівнем (або ступенем) задоволення потреб індивіда, коли він набуває або споживає множину (x1, x2). Якщо множина A краще B, то u (A)  $>$  u (B).

Функція утиліти задовольняє наступним властивостям:

зростання споживання однієї складної послуги при постійному споживанні іншого призводить до збільшення споживчої оцінки. якщо

$$
x_1^2 > x_1^1
$$
, to  $u(x_1^2, x_2) > u(x_1^1, x_2)$ ;  
 $x_2^2 > x_2^1$ , to  $u(x_1, x_2^2) > u(x_1, x_2^1)$ .

Дана властивість випливає із умови існування перших частинних похідних функції корисності:

$$
\partial u(x_1, x_2) / \partial x_1 = u_1' > 0;
$$
  
 $\partial u(x_1, x_2) / \partial x_2 = u_2' > 0.$ 

Перші частинні похідні називають граничними корисними речами комплексних послуг, які охоплюють як u1 ', або М1 u (х1, х2), - гранична корисність першої послуги, а u2', або М2 u (х1, х2), - гранична корисність кожної послуги зменшується при зростанні обсягу її споживання (ця властивість граничної корисності називається законом убування граничної корисності і випливає з умови заперечності другої частинної похідної):

$$
\partial^2 u / \partial x_1^2 = u_{11} < 0,
$$
  $\partial^2 u / \partial x_2^2 = u_{22} < 0$ 

Гранична корисність кожної послуги збільшується, якщо зростає кількість іншої послуги (кількість якої не змінюється, виявляється дефіцитною, а кожна додаткова одиниця набуває велику цінність і може бути спожита ефективніше). Дана

властивість справедлива лише для послуг, які не є повністю заміщеними в споживанні, якщо

$$
\frac{\partial^2 u}{\partial x_1 \partial x_2} = u''_{12} = \text{const};
$$

$$
\frac{\partial^2 u}{\partial x_2 \partial x_1} = u''_{21} > 0.
$$

Лінія, що з'єднує споживчі набори послуг (х1, х2), що мають один і той же рівень задоволення потреб індивіда, називається лінією байдужості, або лінією рівня функції корисності. Безліч ліній байдужості називається картою лінії байдужості. Лінії байдужості, що відповідають різним рівням задоволення потреб не стосуються і не перетинаються [4].

Якщо лінія байдужості /t3 розташована вище і правіше ( «на північний схід») від лінії байдужості /t2, то t3> t2. Інакше, якщо «на північний схід від» розташована лінія байдужості, тим більшому рівню задоволення потреби вона відповідає. В цілому ці властивості означають, що лінії байдужості зменшуються (є спадними) і строго опуклі до початку координат.

Розглянемо фіксовану лінію байдужості /t, притаманну споживчому набору (х1, х2) /t. При виконанні ряду природних припущень (безперервність перших частинних похідних u1 ', u2' і u2  $= 0$ ) справедливо, що

$$
\partial x_1 \mathbin{/} \partial x_2 = \text{-} tgf \, \approx \text{-} tga = Dx_2 \text{ } " \mathbin{/} Dx_1 \text{ } " \approx \text{-} u_1 \mathbin{/} u_2 \mathbin{'}.
$$

Відношення  $(Dx_2 / Dx_1)$  показує, на скільки повинен індивід збільшити (зменшити) споживання другої послуги, якщо він зменшив (збільшив) споживання першої послуги на одну одиницю без зміни рівня задоволення своїх потреб.

Геометрично цей висновок інтерпретується таким чином: точки А (х1, х2), В  $(x1+Dx1, x2 + Dx2)$  належать одній і тій же лінії байдужості lt. Тому дріб  $Dx_2/Dx_1$ прийнято називати нормою заміни 1-ї послуги другою на споживчому наборі (х1, х2), а похідну  $\partial x_2 / \partial x_1$ , приблизно рівну граничному значенню Dx<sub>2</sub> / Dx<sub>1</sub> при Dx<sub>1</sub> → 0, - граничною нормою заміни першої послуги другій.

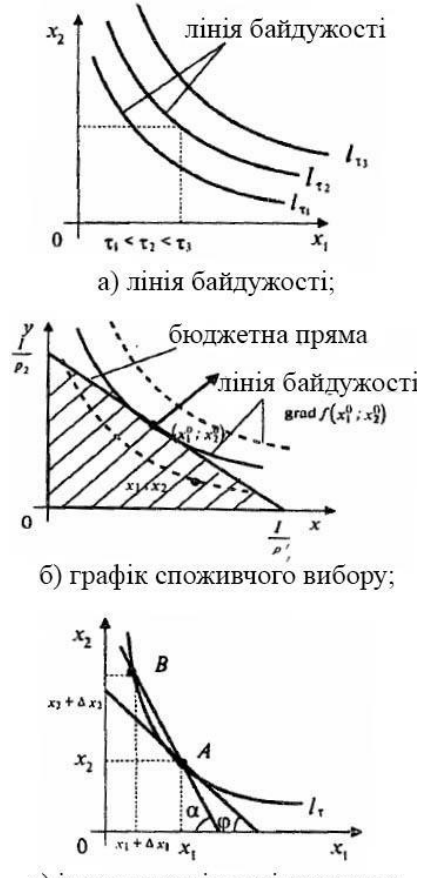

в) інтерпретація заміни поєлуг.

*Рисунок 1.1 - Графічна інтерпретація споживчого попиту*

Завдання споживчого вибору (завдання раціональної поведінки споживача на ринку) полягає у виборі такого споживчого набору А (х1, х2), який максимізує його функцію корисності при заданому бюджетному обмеженні. Бюджетне обмеження означає, що грошові витрати на послугу не можуть перевищувати грошового доходу:

$$
p_1 \ x_1 + p_2 \ x_2 \leq I
$$

де р<sub>1</sub> і р<sub>2</sub> -ринкові ціни однієї одиниці першого та другого послуги відповідно, I - дохід індивіда, призначений для придбання першої і другої послуги (величини р1, p<sup>2</sup> і I задані).

Формально завдання споживчого вибору може мати вигляд:  $u(x_1, x_2) \rightarrow max$ 

$$
p_1 x_1 + p_2 x_2 \le I, \n x_1 \ge 0, x_2 \ge 0
$$

Допустима множина завдань (тобто множина наборів послуг, доступних для споживача) є трикутник, обмежений осями координат і бюджетної прямої (рис. 1, б). На цій множині потрібно знайти точку, що належить кривій байдужості з максимальним рівнем корисності. Пошук цієї точки можна інтерпретувати графічно як послідовний перехід на лінії все більш високого рівня корисності (вправо-вгору) до тих пір, поки ці лінії ще мають спільні точки з допустимою множиною.

Розв'язок задач споживчого вибору і його властивості.

Набір (х1, х2), який є розв'язком задачі споживчого вибору, прийнято називати оптимальним для споживача, або локальною ринковою рівновагою споживача. Основною важливою властивістю завдання споживчого вибору є те, що оптимальний розв'язок задачі (х1, х2), зберігається при будь-якому монотонному перетворенні функції корисності u1 (х1, х2). Так як значення і (х1, х2) є максимальним на всій допустимій множиині, то воно залишається таким і після монотонного перетворення функції корисності при збереженому незмінним бюджетному обмеженні (монотонне перетворення виникає при множенні функції корисності на деяке позитивне число, зведення її в позитивну ступінь, з логарифмічною основою, більшою одиниці; зауважимо, що ця властивість має бути присутньою у будь-якій функції корисності.

Отже, завдання споживчого вибору є завданням нелінійного програмування. Проте, якщо на якомусь споживчому наборі  $(x1, x2)$  бюджетне обмеження  $p1x1 + p2x$ p2х2<>1. I виконується як сувора нерівність, то ми можемо збільшити споживання будьякого з продуктів і тим самим збільшити функцію корисності. Отже, набір (х1, х2), який максимізує функцію корисності, повинен звертати бюджетне обмеження в рівність, тобто P1x1 + p2x2 = 1. Графічно це означає, що розв'язок (x1, x2) задачі споживчого вибору має лежати на бюджетній прямій (рис. 1, б), яку найзручніше провести через точки перетину з осями координат, де весь дохід витрачається на один продукт:  $(0; 1/p2)$  i  $(1/p1; 0)$ .

Таким чином, розв'язок задачі споживчого вибору можна замінити на розв'язок задачі на умовний екстремум, для вирішення якої застосуємо метод Лагранжа:

$$
u(x_1, x_2) \to \max p_1 x_1 + p_2 x_2 \le I,
$$
  
 $x_1 \ge 0, x_2 \ge 0.$ 

Функція Лагранжа має вигляд:

$$
L(x_1, x_2, 1) = u(x_1, x_2) + l(p_1 x_1 + p_2 x_2 - I)
$$

Знайдемо її перші частинні похідні по змінним  $x_1, x_2,$  і прирівняємо їх до нуля:

$$
\partial L/\partial x_1 = u_1 \quad - l p_1 = 0;
$$
  

$$
\partial L/\partial x_2 = u_2 \quad - l p_2 = 0;
$$
  

$$
\partial L/\partial l = p_1 x_1 + p_2 x_2 - I = 0.
$$

Розглянемо властивості завдання споживчого вибору з довільним числом послуг і цільової функцією загального вигляду з подальшим переходом до деяких задач, включаючи аналіз компенсованого зміну цін.

Нехай задана цільова функція переваги споживача u  $(x_1, ..., x_n)$ , де  $x_i$  - кількість i-го блага, вектор цін {pi} = (p1, ..., pn) і дохід 1. Сформулюємо наступну задачу: u(х)  $\rightarrow$  max px  $\leq 1$ ,  $x \geq 0$ .  $\mu$ e  $x = (x_1, ..., x_n)$ ,  $p = (p_1, ..., p_n)$ ,  $px = (p_1 x_1, ..., p_n x_n)$ .

Вважаємо, що негативність змінних забезпечується властивостями цільової функції і бюджетного обмеження. В цьому випадку можна записати функцію Лагранжа і досліджувати її на безумовний екстремум.

Необхідна умова екстремуму полягає в рівності нулю частинних похідних:

 $L_i = u_i' + lp_i = 0$ длявсіх і (i = 1, n) і L '= px - I = 0.

Звідси випливає, що для всіх i, j в точці х локальної ринкової рівноваги виконується рівність: u<sub>i</sub> '/ u<sub>j</sub>' = p<sub>i</sub> '/ p<sub>j</sub>', що отримується після перенесення других доданків необхідних умов в праву частину і діленням i-ї рівності на j-е. У точці оптимуму відношення граничних

корисностей будь-яких двох послуг дорівнює відношенню їх ринкових цін, тому  $\mathbf{u_i}$  '/  $p_i = u_j' / p_j$ .

Таким чином, отримуємо, що додаткова корисність, що припадає на додаткову одиницю грошових витрат, в точці оптимуму однакова за всіма видами послуг (якщо це все було не так, то принаймні одну грошову одиницю можна було б перерозподілити так, щоб зріс добробут, або значення функції корисності, споживача.

Якщо для деяких i, j послуг досягнуто, що  $u_i$  '/  $p_i$  и<sub>j</sub>' /  $p_j$ , то можна спробувати перерозподілити гроші від i до j, збільшивши рівень добробуту споживача.

Для оцінки споживчих переваг і вибору асортиментного складу пропозиції послуг для певного сегмента ринку найбільш ефективним є використання методу експертних оцінок ЕхС - Expert Choice.

Вихідні дані для оцінок представлені матрицею mxn оцінок відповідності споживчих якостей окремих видів (модифікацій) комплексних туристських послуг вимогам споживачів, де  $i = 1, 2, ..., n$  - номера ознак, які оцінюють варіант послуги ј  $= 1, 2, \dots, m$  - номери оцінюваних видів послуг.

Варіанти М<sub>і</sub> $\in$  3  $\{A_{ij}\}\$ , де  $A_{ij}$  - оцінка в балах відповідності i-го якості послуги споживчого поданням. Зазвичай використовується діапазон бальних оцінок 100-10. Рівень в 10 балів визначає повну відповідність поданням про послугу, 0 - відсутність відповідності вимогам споживачів. Як правило, нульовий рівень (повне невідповідність) є гіпотетичною ситуацією, тому практично бальні оцінки починаються з 1 - мінімального відповідності.

Оцінки споживчих переваг комплексних послуг можуть бути використані як для визначення тих споживчих властивостей, яким приділяється особлива увага при їх виборі в певному секторі ринку, так і при адаптації споживчих властивостей послуг при модифікації окремих її компонентів. Можливо також використання для оцінки ділових партнерів і вибору стратегій щодо організації ділових відносин та ін.

В принципі система ЕхС універсальна і може бути використана в будь-якому випадку, де є кілька варіантів вибору і кожен варіант визначається одним і тим же набором характеристик, які оцінюються за бальною шкалою.

Таким чином, наведені моделі дозволяють вирішити задачу споживчого вибору різних комплексних послуг з урахуванням їх корисності і обмежень на грошові витрати споживачів.

Якраз для того, щоб добре себе почувати на ринку, придумані правила поведінки, які назвали на американський манер маркетингом (marketing). Дані правила або знання дозволяють будь-якої компанії вступати в конкуренцію зі світовими гігантами.

Одним з визначень маркетингу є "отримання прибутку від задоволення потреб".

Тому однією з ключових завдань маркетолога є виявлення і розуміння потреб ринку.

Глибоке знання потреб потенційного клієнта допоможе не тільки встановити конкурентоспроможні ціни на продукцію, а й внести зміни в сам продукт, оптимізувати канали просування і рекламну стратегію, тобто скорегувати всі компоненти комплексу маркетингу, виробництва і контролю якості. Деякі поставлять запитання: "А причому тут контроль якості?" На мій превеликий жаль, більшість керівників, що відповідають за маркетинг і виробництво компанії, не завжди розуміють, що не задоволені потреби клієнта є прямими характеристиками втрати якості продукції в очах споживача.

Глибина досліджень залежить від величезної кількості різних причин і факторів. Як правило, основними факторами, що визначають структуру дослідження є етап просування товару або послуги, на якому виробляються дослідження[2].

Маркетинг є філософією бізнесу, є набором ефективних інструментів, які є необхідними для функціонування підприємства в умовах високої конкуренції,маркетинг є важливою частиною системи управління підприємством.

Найбільший ефект досягається, якщо маркетинг працює як цілісна концепція та система управління компанією.

Інструментарій маркетингу — різноманітні інструменти впливу на ринкове середовище, які основані на знанні психології споживача та закономірностей економічних процесів.

Розглянемо цілі та стратегію маркетингу.

Маркетинг - це аналіз, втілення в життя, а також контроль за прийняттям рішень по комплексу маркетингу (продукт, ціна, просування, поширення) для задоволення потреб клієнта і його очікувань як ключових моментів на шляху досягнення цілей і виконання завдань організації.

Стратегія маркетингу - основний спосіб досягнення маркетингових цілей, формуючи і конкретизуючи відповідну структуру комплексу маркетингу. Стратегія маркетингу показує з яким продуктом, на які ринки, з яким обсягом продукції необхідно виходити для досягнення поставлених цілей.

У процесі формування маркетингової стратегії можна виділити вхідні та вихідні елементи: вхідні елементи - це ті фактори, аналіз яких передує розробці маркетингової стратегії, тобто фактори маркетингового середовища і цілі фірми; вихідні елементи - це стратегічні рішення щодо маркетингового міксу, тобто комплексу компонентів маркетингу, який включає чотири складові - товар, ціну, збут і просування. Основне призначення маркетингової стратегії полягає в тому, щоб взаемоузгодіти маркетингові цілі фірми з її можливостями, вимогами споживачів, використати слабкі позиції конкурентів та свої конкурентні переваги. При формуванні стратегії насамперед необхідно врахувати: на якій стадії життєвого циклу знаходиться галузь; структуру галузі; суть і потужність п'яти конкурентних сил (постачальники найбільш важливих ресурсів, покупці, конкуренція між продавцями всередині галузі, товари-субститутів, потенційні продавці даного товару), масштаби діяльності конкурентів.

Роль маркетингу також полягає в тому, що його інструментарій - єдиний фактор впливу на поведінку споживача для стимулювання збуту власної продукції підприємства. Таким чином, він може формувати і реалізовувати безпосередньо підприємства. Підприємство прагне отримувати прибуток. У свою чергу, формувати цю прибуток можуть тільки споживачі продукції, які її купують. Для того, щоб вплинути на споживачів, підприємство реалізує маркетингову політику. З одного боку - це безпосередньо товарна політика (створення товару, що відповідає смакам, потребам і запитам споживачів). З іншого боку - це додаткові фактори впливу

безпосередньо на споживача, які реалізує підприємство (наприклад, конкурентоспроможна ціна продукції, доступні і ефективні засоби збуту продукції та ефективні комунікації). Спрямованість всіх цих маркетингових чинників на споживача повинна викликати відповідну його поведінку на ринку. Вивчення ринку як такого - це аналітична робота для вибору з декількох потенційних ринків таких, які будуть привабливими для підприємства з урахуванням потреб споживачів, потенціал ринку, наявність конкурентів і забезпечення прибуткової діяльності підприємства. Мета вивчення ринку - визначення тих пріоритетних ринків, на які доцільно перш за все спрямувати ресурси підприємства і маркетингові зусилля [3].

Знання основних психологічних закономірностей дає людям змогу в різних ситуаціях знаходити психологічно правильні рішення, допомагає не тільки впливати на інших людей, а й розвивати в собі якості, необхідні в тій чи іншій сфері діяльності.

Психологічні явища, що виникають в результаті взаємодії людини, вивчаються соціальної психологією, однією з прикладних областей якої є посадова психологія чи посадова психологія. У сфері служби загальні закони психології мають своєрідну забарвлення. Наприклад, спілкування з персоналом характеризується особливостями, які відсутні в робочій силі і в родині. Тому, щоб зрозуміти поведінку людини, який виступає в якості покупця, співробітник служби повинен знати психологію процесу обслуговування, включаючи мотиви, причини і цілі, якими керуються клієнти при відвідуванні ресторану; індивідуальні, вікові та інші особливості попиту і т.д. Велика увага приділяється вивченню особистості покупця, особистості співробітника харчового підприємства і їх зв'язків в процесі обслуговування.

Харчова промисловість - це специфічна сфера, де спілкування займають більше 90% часу людей. Можливість налагодити психологічний контакт з клієнтом це професійна якість співробітників ресторану, кафе, бару та інших закладів харчування. Знання службової психології допоможе співробітникам:

зрозуміти поведінку клієнтів, щоб вибрати оптимальний варіант для їх обслуговування;

знати свій внутрішній світ, щоб свідомо регулювати власну поведінку.

Кожна людина формується в суспільстві як унікальна особистість зі своїми індивідуальними характеристиками, властивостями, особливостями. Психологія розрізняє людей за темпераментом, який проявляється у вигляді сукупності індивідуально-психологічних характеристик людини, характерних для його поведінки і діяльності, зокрема темпу, ритму, інтенсивності психічних процесів і станів, особливостей психічного складу людини, які виражаються в емоційній збудливості, рухливості, життя . Існує чотири типи темпераменту: холерик, сангвінік, флегматик, меланхолія. Темперамент - загальна характеристика людини, яка позначається на його діяльності.

Персонал обслуговування підприємств харчування повинен враховувати особливості темпераменту клієнтів, тому що при обслуговуванні кожного з них потрібна зовсім різна тактика. Наприклад, клієнт-холерик дуже швидко реагує на навколишню дійсність, він запальний і різкий, часто сильно обурюється. Тому при його обслуговуванні офіціант повинен виявляти максимум уваги, витримки, швидко реагувати на його прохання. Офіціант повинен постійно бути готовим до зниження підвищеної збудливості в холериків. Для флегматика характерна повільність, і в процесі обслуговування таких людей потрібні взяти ініціативу в свої руки і виявити наполегливість у пропоз щії вибору блюд і напоїв.

Серед психічних властивостей персоналу обслуговування багато в чому відіграє культура обслуговування, особливе значення має уважність, пам'ять, мова.

Операції по обслуговуванню клієнтів (зустріч гостей, прийняття замовлення, демонстрація пляшки з вином, здійснення розрахунку й ін.) потребують постійної концентрації уваги (необхідно все побачити, все почути, все сказати). На ступінь концентрації уваги впливає такий важливий фактор, як кількість об'єктів уваги (обслуговування одночасно декількох клієнтів, що сидять за різними столиками). Робота офіціанта нерідко вимагає швидкого переключення уваги, коли необхідно перейти від виконання однієї операції до іншої (в одного клієнта прийняти замовлення, з іншим зробити остаточний розрахунок, третьому подати блюдо).

Розвинута пам'ять дозволяє офіціанту легко запам'ятати найменування блюд і напоїв, інгредієнти, ціни, технологію обслуговування. Офіціант повинен бути завжди готовим швидко й правильно відтворити по пам'яті всі відомості, необхідні для обслуговування конкретного клієнта.

<span id="page-21-0"></span>1.2. Характеристика та аналіз аналогів

• *Технологія Active View*

Технологія Active View застосовується на сайті YouTube, а також на деяких сайтах і в мобільних додатках, що входять до складу Медійній мережі. З її допомогою сервіс AdWords визначає, чи були ваші оголошення показані у видимій області екрана.

Медійний оголошення вважається показаним у видимій області екрана, якщо як мінімум 50% його площі відображалося на екрані протягом хоча б 1 секунди. Відеооб'ява вважається показаним у видимій області екрана, якщо при його відтворенні як мінімум 50% його площі відображалося на екрані протягом хоча б 2 секунд.

Примітка. Велике медійне оголошення (242 500 пікселів і більше) вважається показаним у видимій області екрана, якщо як мінімум 30% його площі відображалося на екрані протягом хоча б 1 секунди.

У кампаніях, що проводяться в Медійній мережі, можна окремо призначати ціни за тисячу показів у видимій області екрана (для сайтів з технологією Active View).

Цей термін зустрічається в назвах деяких стовпців статистики кампаній в КМС, наприклад "Вартість відслідковуються показів", "відстежує покази" і "Коеф. Показів в бачимо. Обл. Екрана".

Критерії Active View для обліку показів у видимій області екрана відповідають галузевим стандартам інтернет-реклами.

Втім, важливо розуміти, що користувач міг не дивитися на екран в цей час.

• Google Analytic . Можливості та принцип роботи

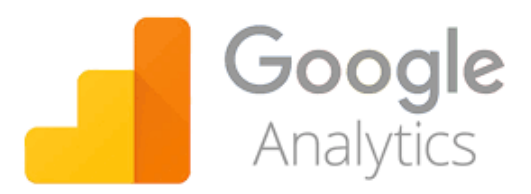

## Рисунок 1.2 - GoogleAnalytics

Гугл Аналітікс - це система аналітики, далеко виходить за межі можливостей звичайних лічильників відвідуваності, як LI, каталог Рамблера Топ100, OpenStat і навіть Метрика Яндекса. Система це так само потужна, як і складна в освоєнні, особливо для непідготовлених користувачів. При все своєму вражаючому функціоналі дітище корпорації Гугл має досить високий поріг входження, і багато цієї аналітикою або не користуються, користуються, але тільки дуже малою часткою від усіх представлених йому можливостей.

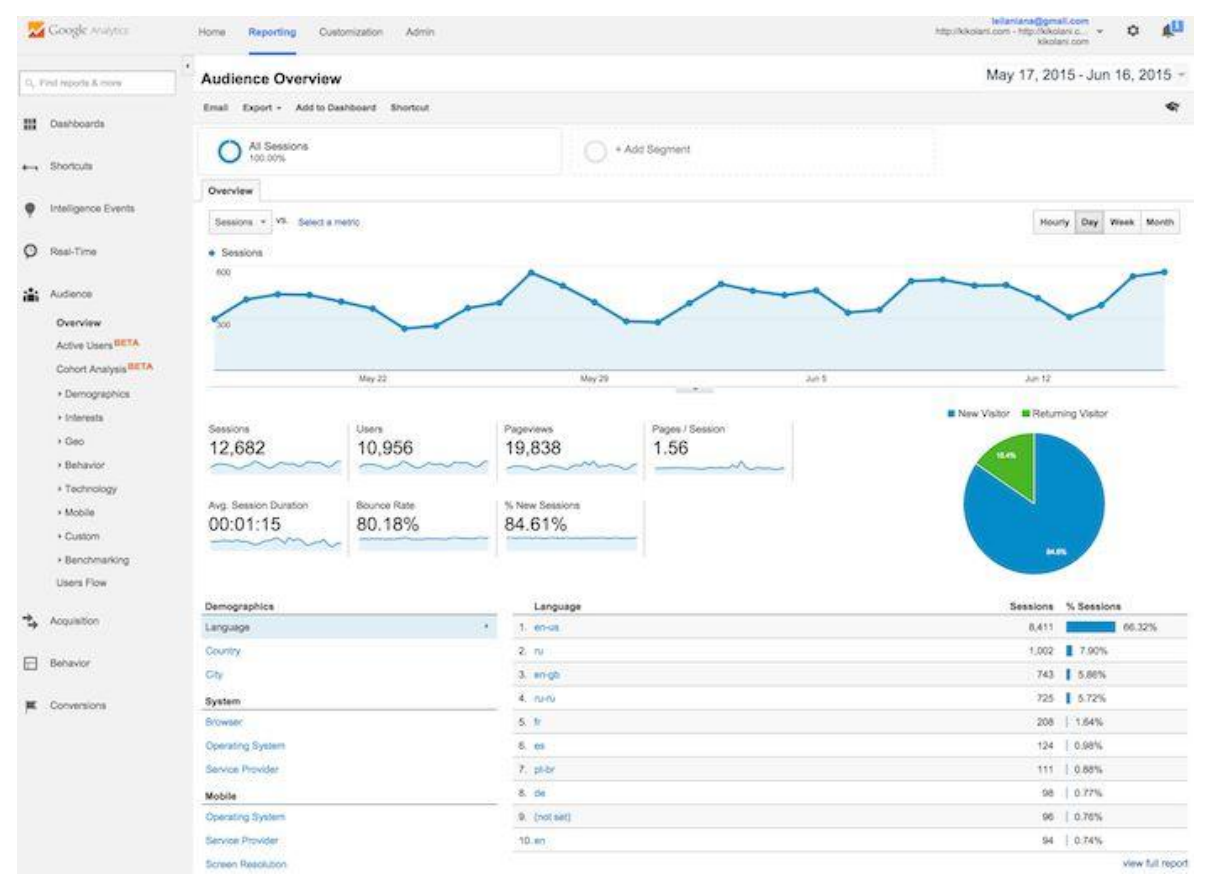

Рисунок 1.3 – Google Analytics - вікно статистики

За допомогою Google Analytics ви можете збирати і аналізувати дані різних пристроїв і цифрових засобів. Таким чином, наприклад, можна зрозуміти, як клієнти знаходять ваші веб-сайти або мобільні додатки і як вони з ними взаємодіють (оцінити поведінку користувачів). Сама система аналітики складається, можна сказати, з чотирьох блоків, які виконують такі функції:

збір даних

Блок, який дозволяє зробити налаштування

Блок обробки даних

Висновок звітів в максимально наочному вигляді

Завдяки цим чотирьом компонентам можна збирати, налаштовувати і аналізувати дані по своєму сайту. Давайте почнемо по порядку, а саме з блоку збору даних. Як здійснюється витяг потрібної інформації? Правильно, за допомогою встановленого на сайт (або мобільний додаток) коду лічильника. Загалом, як зазвичай.

У цьому коді відстеження міститься ряд інструкцій до системи Google Analytics, які говорять, на які саме взаємодії користувача з сайтом слід звертати увагу і які саме дані потрібно збирати. Спосіб збору даних визначається цифровий середовищем, в якій працює лічильник. Наприклад, при установці його на вебсайт використовується JavaScript код відстеження. А для інтеграції коду лічильника в мобільний додаток використовується так званий пакет засобів розробника (SDK).

Користувач своїми діями викликає до життя код відстеження Гугл Аналітікс (відкриває сторінку вашого сайту або переходить в новий екран вашого застосування). В результаті збирається інформація про всі проведені дії, включаючи заголовки і URL переглянутих сторінок і інші речі, які потім збираються в пакет (hit). Цей пакет відправляється на сервер системи для виконання наступного кроку обробки даних.

Всі ці «сирі» дані на сервері Google проходять через сито зроблених вами налаштувань (вашу конфігурацію), що дозволяє відсіяти зайве відповідно до

заданого планом вимірювань і закладеними цілям (бізнесу). Що це означає на практиці? Ну, наприклад, можна поставити фільтр в налаштуваннях Аналітікс, щоб відсіяти дані відвідування або мобільного додатка вашими співробітниками. Надалі вони не будуть оброблятися і впливати на результати, представлені в звітах. Причому, ці дані справді не будуть збиратися, і навіть після скасування фільтра ви їх подивитися не зможете.

Крім збору даних за допомогою лічильника, є можливість імпортувати дані з інших сервісів «корпорації добра». Наприклад, ви можете пов'язати свій аккаунт Google Analytics з акаунтом у Адсенс, АдВордса або в інструментах для веб-майстрів від Google. В принципі, імпорт даних в Аналітікс можна здійснювати навіть з джерел, що не відносяться гугла (наприклад, збираються вашими власними силами).

Що характерно, саме на етапі обробки система всі ці дані з різних джерел (в тому числі зібрані своїми лічильниками) об'єднує і вони будуть вносити свій вклад в підсумкові звіти. Система звітності Google Analytics включає в себе досить-таки зручні інструменти для наочного подання даних. Однак, при бажанні, доступ до звітів можна отримати і по API, якщо ви, наприклад, хочете створити свої власні системи звітності поза інтерфейсу GA.

Розглянемо, як Аналітікс збирає необхідні дані про вашому сайті. Сама модель збору враховує три речі - користувачів, сесії (сеансу) і взаємодії.

• *Universal Analytics*

Сервіс Universal Analytics - це новий стандарт Google Analytics. Незабаром для всіх акаунтів буде обов'язково використання Universal Analytics. Не так давно він вийшов зі стадії бета тестування і тепер на сторінках вашого профілю на вкладці «Адміністратор» висить пропозиція перейти на нього.

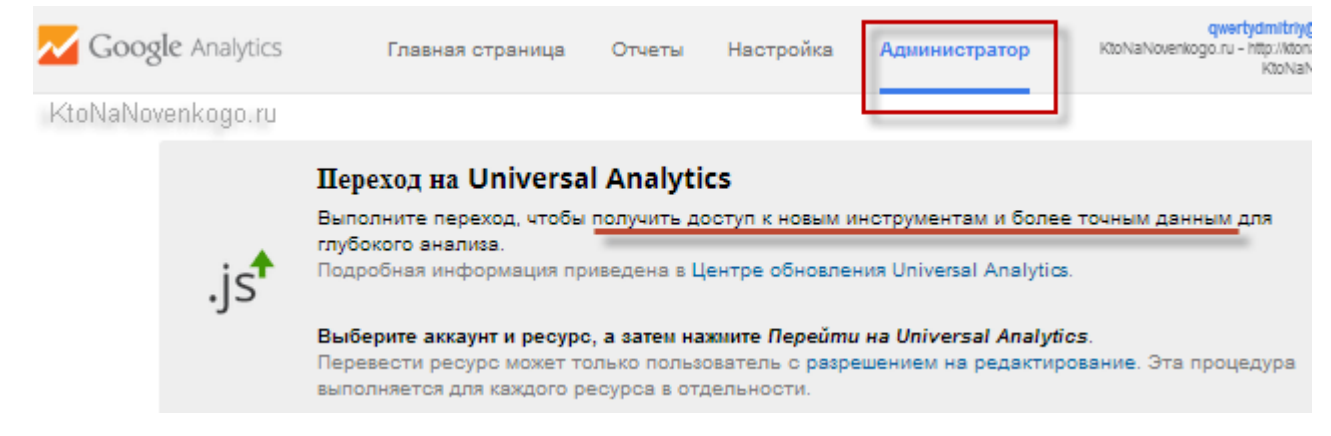

*Рисунок 1.4 - Сервіс Universal Analytics*

Код відстеження (якщо ви звернули увагу) вже включає в себе ідентифікатор UA, а це означатиме одне з переваг Universal Analytics буде реалізовано автоматично - можливість збирати дані з будь-яких електронних пристроїв підключених до мережі інтернет (за допомогою джава скрипт коду, або за допомогою SDK, або за допомогою Measurement Protocol). Про це ми вже говорили трохи вище.

У UA стала доступною озвучена вище можливість створення своїх власних ідентифікаторів користувачів, які не будуть прив'язані до пристрою. Пам'ятайте, я наводив приклад про заходи з мобільника, планшета, ноутбука і комп'ютера одного і того ж людини? У класичному GA ці заходи були б враховані як чотири різних користувача, а ось завдяки налаштуванням Universal Analytics можна вручну задати для свого сайту ідентифікацію користувачів, і в нашому прикладі буде врахований один користувач.

## <span id="page-26-0"></span>1.3. Аналіз об'єкту розробки

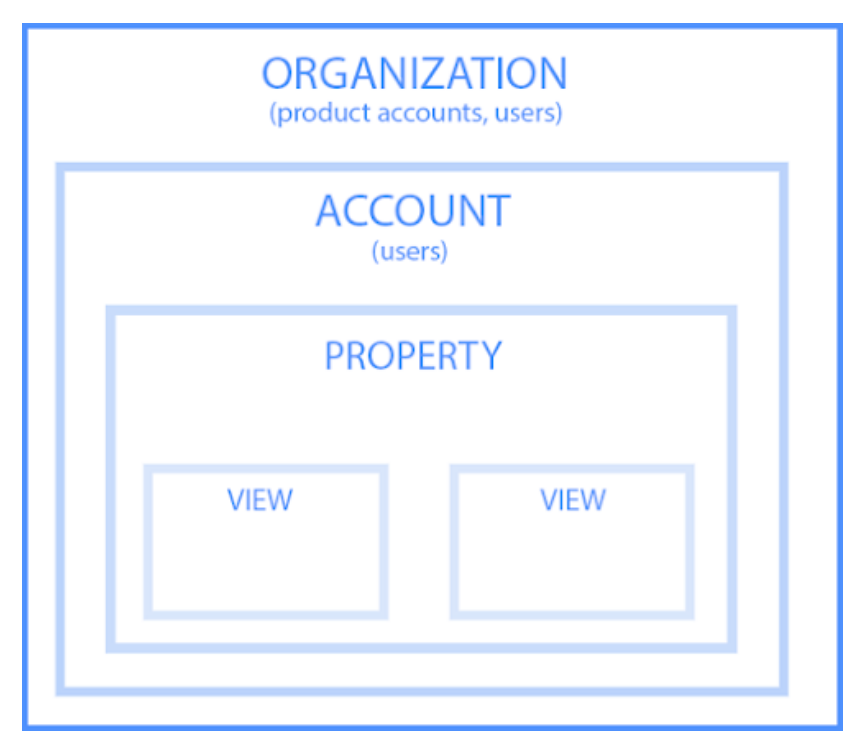

*Рисунок 1.5 Організація технологій Google*

Продукти харчування й користувачі групуються по організаціям. Організація це структурна одиниця, що представляє вашу компанію. Вона використовується для

• *Аккаунти*

Аккаунт - це ваша точка доступу до Google Аналітиці. Одна організація може об'єднувати кілька акаунтів.

Щоб отримати доступ до Google Analytics, потрібен хоча б один акаунт, де вказано, які ресурси ви будете відслідковувати. Ви самі розподіляєте ресурси по акаунтів. Одному аккаунту може відповідати як один, так і кілька ресурсів. Ви можете створити кілька облікових записів Google Аналітики

• *Ресурси*

Ресурсом може бути сайт, мобільний додаток або пристрій (наприклад, кіоск або касовий термінал). В акаунті може бути один або кілька ресурсів.

У аккаунт Google Analytics потрібно додати всі ресурси, статистика по яких вас цікавить. Коли ви додаєте ресурс в акаунт, Google Analytics створює код відстеження, необхідний для збору даних. У коді відстеження вказується унікальний ідентифікатор, який служить для реєстрації даних по ресурсу і спрощує роботу з інформацією в звітах. Для кожного ресурсу Google Analytics автоматично створює уявлення без фільтрів.

#### • *Уявлення*

Уявлення - це ваша точка доступу до звітів, набір даних про ресурс. Щоб поділитися статистикою з іншими користувачами, надайте їм доступ до подання з правами на читання. У ресурсу може бути кілька подань.

Коли ви додаєте в обліковий запис новий ресурс, Google Analytics автоматично створює для нього перша вистава без фільтрів, з усіма доступними даними. Ми рекомендуємо не застосовувати фільтри в цьому поданні, щоб в будь-який момент можна було переглянути всі дані. Щоб переглядати найбільш важливі дані, можна створити додаткові уявлення і встановити фільтри.

Звіт за поданням містить дані за період з моменту створення вистави. Наприклад, якщо подання було створено 1 червня, звіт може включати тільки статистику, отриману після цієї дати.

Дані з віддалених уявлень відновити неможливо. Тому не видаляйте уявлення, якщо вам можуть знадобитися звіти за даними з нього.

Детальніше про те, як створювати уявлення для ресурсів Google Analytics ...

#### • *Користувачі та дозволи*

У аккаунт Google Analytics можна додавати користувачів. Зробити це можна на рівні облікового запису, ресурсу або представлення. Також на кожному рівні окремо налаштовуються права доступу. Щоб додати користувача, потрібно вказати адресу електронної пошти його облікового запису Google і встановити дозволу (право

керувати іншими користувачами, створювати уявлення і фільтри або тільки переглядати звіти).

На сьогоднішній день практично кожна організація має власний веб-сайт. В умовах використання сучасних інформаційних технологій – це необхідний чинник існування, що дозволяє розширити поле рекламної діяльності і привернути тим самим додаткових клієнтів.

*Створення і розробка сайтів включає:* 

1. Затвердження первинного технічного завдання на розробку сайта.

2. Визначення структурної схеми сайту – розташування розділів, контента і навігації.

3. Веб-дизайн – створення графічних елементів макету сайту, стилів і елементів навігації.

4. Розробка програмного коду, модулів, бази даних і інших елементів сайту необхідних в проекті.

5. Тестування і розміщення сайту в мережі Інтернет.

Ця розробка орієнтована на широкий спектр користувачів, що пов`язані з Інтернет-торгівлею, Інтернет-шопінгом та економікою. Інформаційна технологія створений для спрощення процесу торгівлі та зменшення витрат зі сторони покупця та продавця. До основних властивостей розробки відноситься: - зрозумілий і простий інтерфейс; - точний пошук потрібного товару; - достовірна ринкова ціна на товари.

Для створення інформаційної технології необхідно:

- 1. Проаналізувати основні програмні підходи визначення уподобань.
- 2. Проаналізувати сучасні технічні засоби визначення уподобань.
- 3. Підібрати оптимальне середовище для надійного збереження даних.
- 4. Врахувати оптимізацію щодо швидкості та надійності роботи модулів.
- 5. Захистити конфіденційні дані від не санкціонованого втручання.

6. Розробити архітектуру системи та структуру бази даних придатну для розширення та модифікації в майбутньому.

7. Створити зручний графічний інтерфейс користувача.

Для оптимізації процесу розробки веб-сайтів слід використовувати технологію фреймворк (Framework), яка за допомогою готового набору класів та методів дозволить швидко розробити необхідний функціонал веб-сайту. У цьому випадку веб-сайт необхідно забезпечити додатковою системою по управліню контентом (CMS). Оскільки специфіка роботи торгівельних підприємств є досить динамічною і потребує постійного оновлення асортименту продукції чи послуг неодмінно виникне потреба зміни інформаційного наповнення веб-сторінок сайту. Зазвичай власники чи працівники торгівельних підприємств не мають ні навиків програмування ні мінімального набору знань для редагування HTML сторінок. Саме тому, CMS дозволить легко змінювати інформацію щодо послуг, які надає підприємство. Також адміністратор такого сайту буде мати зручну можливість оновлювати каталоги продукції, розміщувати прайс-листи, а також різноманітну документацію для своїх потенційних чи діючих партнерів.

В свою чергу можливість до такої гнучкої зміни інформаційного наповнення сайту підіймає питання про безпеку інформації і захист від не санкціонованого доступу до неї. Для цього також існують різноманітні підходи та методи, які будуть розглянуті в межах даного дипломного проекту.

Оскільки програмна частина робити буде мати досить складну структуру, варто звернути увагу на її швидкодію при великих навантаженнях. Тобто у випадку великої кількості відвідувачів, які інтенсивно користуються веб-сайтом (переглядають сторінки, завантажують документи з серверу, спілкуються на форумі) не коректно розроблена система може працювати не стабільно, створювати додаткове навантаження на сервер, тим самим вивевши його з ладу, або не доцільно використовувати ресурси бази даних, тим самим все більше та більше уповільнюючи її роботу з ростом об'єму збереженої інформації.

Крім цього, особливу увагу потрібно приділити питанню розробки графічного інтерфейсу користувача. Він повинен бути чітким та зрозумілим. Подача інформації повина бути здійснена в такий спосіб, щоб відвідувач не витрачаючи зайвого часу та уваги почерпнув усю необхідну та найважливішу інформацію щодо підприємства. В актуальності та доцільності роботи немає особливої потреби переконувати будького, оскільки усім відомі переваги.

#### <span id="page-30-0"></span>1.4. Прикладне значення та застосування

Сьогодні електронна комерція на Заході в деяких випадках витісняє оффлайновий бізнес. Особливо ефективно розвивається модель електронної комерції В2В (business-to-business), що дозволяє спростити комунікацію між діловими партнерами (завод - постачальник, дистриб'ютор - магазин) і, відповідно, скоротити видаткову частину. Друга модель - B2C (business-to-consumer) - використовується для безпосереднього контакту торгового підприємства і кінцевого покупця (онлайнові магазини типу Amazon. com).

Зараз на Заході деякі солідні рекламодавці вже готові цілком "перекидати" свої телевізійні-бюджети на рекламу в Інтернеті, вважаючи, що саме там можна знайти цільову аудиторію.

Навіщо ж фірмі може знадобитися реклама в Інтернет? Відповідей багато. Проте насамперед така реклама націлена на:

1. Створення сприятливого іміджу фірми або товару/послуги.

2. Забезпечення доступності інформації про фірму або продукцію для сотень мільйонів людей, у тому числі географічно віддалених.

3. Реалізація всіх можливостей подання інформації про товар: графіка, звук, анімація, відеозабраження і багато чого іншого.

4.Оперативна реакція на ринкову ситуацію: відновлення даних прайс-листів, інформації про фірму або товари, анонс нової продукції

5.Продаж продукції через Інтернет - одне виртуальне представництво дозволить Вам не відчиняти нових торгових точок.

Після того, як Ви визначитеся з цілями, необхідно з'ясувати портрет потенційного споживача. Відповісти самі собі на питання: "Що являє собою людина (фірма), якому я хочу продати свій товар/послуги?" Наприклад, відповідь може бути таким: "Моїм потенційним споживачем продукції є західне підприємство, що відноситься до малому або середньому бізнесу, що торгує антикваріатом", або "Молоді люди, що бажають провести свою відпустку в Трускавці.

Цю інформацію про особливості людини або фірми називають характеристикою потенційного споживача. На основі цих даних можна проводити таргетинг[4] аудиторії.

Не варто думати, що як тільки товар/послуга буде поданий в Інтернет, його відразу куплять. Перед тим, як споживач прийде до думки про необхідність покупки, він повинний пройти через ряд стадій ("дозріти"). При підготуванні будь-якої рекламної кампанії необхідно виявити маркетингову стадію, на якому знаходиться споживач стосовно товару, тобто необхідно провести дослідження. Після цього Ви зможете визначити, що саме варто починати на ринку, щоб віднести споживача на таку стадію.

При цьому Ви можете використовувати такі елементи рекламної кампанії: корпоративний Web-сервер, банери, електронна пошта і т.д.

Не треба намагатися змусити потенційного споживача відразу купувати - це нереально. Спочатку за допомогою власних або притягнутих експертів визначите стадію, на якій він знаходиться. Поступово проведіть його через усі стадії - лише в такому випадку він нікуди від Вас не дінеться і Ви досягнете стабільних продажів.

Тепер необхідно визначити предмет реклами - чи буде це фірма або окремий товар. Треба розуміти, що вкладення грошей у рекламу не обов'язково означає прагнення "продати". Іноді ціллю такого вкладення є "розвиток" іміджу фірми або

товару. Наприклад, вартість фірми Sony значно вище сумарної вартості її приміщень, офісів і устаткування. Якщо Ви захочете купити цю фірму (або торгову марку), Вам прийдеться заплатити велику частину вартості за фірмовий знак і назву - Ви купуєте імідж.

Звідси випливає, що реклама - це не тільки засіб продати "сьогодні", але ще і засіб нагромадити капітал у виді торгової марки. В що ж вкладати гроші?

- Назва стадії
- Характеристика стадії
- Рекламні зусилля, необхідні для переходу на цю стадію
	- *Знання*

Потенційний споживач інформавоний про фірму і її товар, але не має ніякої іншої інформації або віддає перевагу товар конкурента.

Поширення інформації про фірму і її товар, закріплення в уявленні потенційного споживача визначеного іміджу фірми або товару, за допомогою поєднання його з фірмовим (товарним) знаком або найменуванням товару

### • *Превага*

Потенційний споживач віддає перевагу товаря конкретної фірми товарам інших фірм.

Побудова системи переконливих доказів переваги конкретного товару стосовно товарів конкурентів.

#### • *Переконання*

Потенційний споживач віддає перевагу товар конкретної фірми і переконаний, що товар йому дійсно потрібний. Доказова частина будується на переконанні за принципом: "Наш товар не просто краще інших- він потрібний Вам!

• *Покупка*

Потенційний споживач готовий купувати товар, але необхідних відповідні методи стимулюванн

Усе! Потенційний споживач готовий купити. Але поки його непідштовхнут чим-небудь, він усе рівно не купить. "30% знижки протягом тільки цього місяця!

Отже, Ви визначили "стадію споживача" стосовно товару, "характеристики потенційного споживача" і те, що необхідно розвивати (товар або фірму). У результаті Ви знаєте, що сказати потенційному споживачу і про що. При такому підході гроші не викидаються на вітер у виді реклами, що не збільшує обсяги реалізації фірми - навпаки, це дозволяє Вам нагромадити імиджевий капітал.

Розміщення реклами в Інтернеті визначається тематикою сайтів і їхнього графічного фокусування. Українські клієнти охоче рекламуються на російський ресурсах: вони дорожче, але набагато більш відвідувані.

<span id="page-33-0"></span>1.5. Висновок

Під час роботи над розділом проаналізовано предметну область, розглянуто: основні поняття інформаційної технології визначення уподобань клієнта; процеси та етапи, які будуть використовуватись при організації технології визначення уподобань клієнта.

Проаналізувавши об'єкт дослідження визначено: ключові вимоги до інформаційної технології, вхідні та вихідні дані для програмних засобів та вимоги до програмно-апаратного забезпечення системи.

У результаті аналізу систем аналогів: GoogleAnalytic, GoogleAds, Universal Analytics, визначено їхні характеристики, основні критерії, переваги та недоліки. Основними недоліками є: довготривала процедура реєстрації клієнта, чмиання і запис ведеться з основного акаунта, не зручне меню категорій, завантаженість SDK.

За рахунок аналізу прикладного значення та застосування визначено, що інформаційна технологія визначення уподобань клієнта відіграє важливу роль у

різноманітних сферах діяльності людини. Подальші дослідження цієї області тільки сприятимуть розвитку інформаційних систем.

За прототип Universal Analyticsза рахунок зручної для користувача реєстрації аккаунта, простого дизайну та швидкому підбору аналогів.

<span id="page-34-0"></span>Отже, у цьому розділі магістерської кваліфікаційної роботи визначено область використання, організації інформаційної технології визначення уподобань розглянуто основі проблеми, які виникають при розробці системи та технології за допомогою яких, можна їх усунути.

# 2 РОЗРОБКА ІНФОРМАЦІЙНОЇ ТЕХНОЛОГІЇ ВИЗНАЧЕННЯ УПОДОБАНЬ КЛІЄНТА

<span id="page-35-0"></span>2.1 Аналіз основних проблем формування доступу в комп'ютерну мережу

Формування доступу в комп'ютерній мережі за допомогою інтелектуальної системи аналізу факторів вирішує проблему захисту інформації. Сьогодні існує безліч інформаційних загроз від зовнішніх чинників, починаючи від простого проникнення в систему до злісного злому всієї системи. Тому для захисту інформації в мережі необхідний набір методів і засобів, які забезпечать всі аспекти захисту даних в разі впливу природних або штучних загроз, реалізація яких може завдати шкоди власникам і користувачам інформації [9].

Безпека інформації підтримується наступними інформаційними властивостями:цілісність, конфіденційність і доступність, що дозволяє забезпечити всі аспекти захисту інформації в комп'ютерній мережі.

Одним із кроків у сфері безпеки є поліпшення її шляхом ідентифікації і аутентифікації. Ідентифікація - це процедура, яка дозволяє розпізнати користувача в системі. Зазвичай для цього використовується заздалегідь задане ім'я (ідентифікатор) або інша інформація, яка сприймається системою. Насправді ідентифікація - це ідентифікація користувача. Аутентифікація - це процедура, яка перевіряє, чи відповідає ідентифікатор користувачеві системи. За допомогою аутентифікації система повинна переконатися, що користувач той, для кого він претендує [5].

Існує три основні типи проблем з безпекою передачі інформації при роботі в комп'ютерних мережах:

Перехоплення інформації - цілісність інформації зберігається, але її конфіденційність порушується;

Зміна інформації - вихідне повідомлення змінюється або повністю замінюється іншим і відправляється адресату;

Зміна авторство інформації. Ця проблема може мати серйозні наслідки. Наприклад, хтось може надіслати листа від вашого імені - такий тип обману називається підробкою [6].

Тому основною проблемою при розробці інтелектуальної системи аналізу факторів для доступу до комп'ютерної мережі є забезпечення безпечного зберігання даних в комп'ютерній мережі. А саме, фільтруючи фактори, що впливають на 2 рівні мережевий моделі OSI: мережа і транспорт можуть забезпечити вищезазначені аспекти інформаційної безпеки. Його доцільність в тому, що він може бути використаний в будь-який комп'ютерної мережі, яка запевняє користувачів в інформаційній безпеці.

Перевагою такої факторної системи аналізу є те, що вона використовує принцип аналізу, який полегшує використання системи безпеки, буде використовуватися у всіх комп'ютерних системах і мати надійний захист. Також сьогодні зростає ризик несанкціонованого доступу до конфіденційної інформації, тому захист даних є актуальним завданням, яку важко вирішити. Принципову роль відіграє завдання визначення вразливостей мережі OSI і рівня транспорту, що дозволить поліпшити доступ до мережі і значно підвищити безпеку інформації і забезпечити її конфіденційність, цілісність і доступність. Ці проблеми будуть розглянуті в цій роботі.

<span id="page-36-0"></span>2.2 Розробка структури інформаційної технології визначення уподобань клієнта

Структурна схема - схема, яка визначає основні функціональні частини продукту, їх зв'язок і призначення. Структурна схема програмного забезпечення зазвичай вказує наявність підсистем або інших структурних компонентів.

Інформаційної технології визначення уподобань клієнта має три рівні:

• Перший рівень виконує функцію прийому введення від користувача і попередньої обробки для відправки в наступний модуль.

- Другий рівень виконує функцію аналізу інформації і обробляє її. Після обробки даних вони передаються в третій модуль.
- Третій рівень виконує функцію генерації переваги.

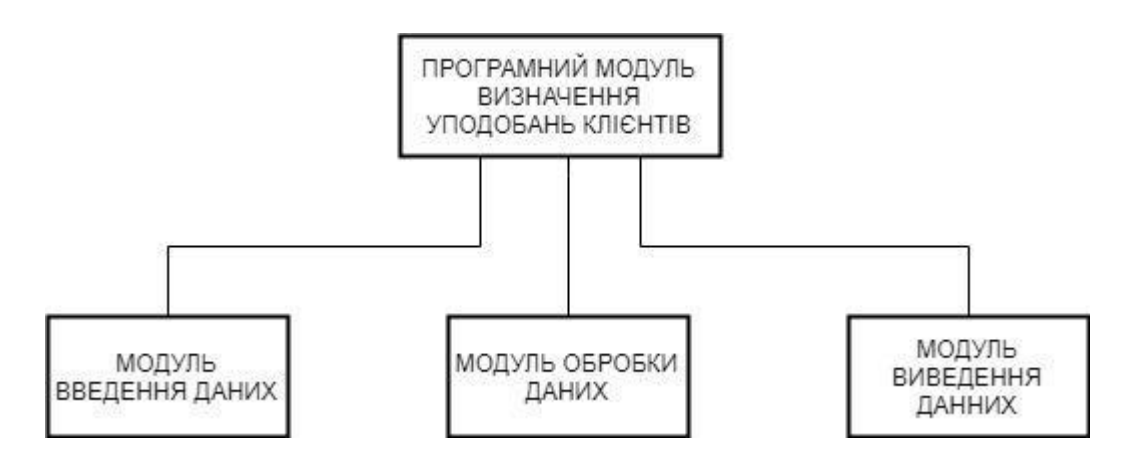

Рисунок 2.1 – Структурна схема програмного модуля визначення уподобань клієнта

Функціональне моделювання інтелектуального модуля визначення уподобань клієнта

Діаграма прецедентів є графом, що складається з множини акторів, прецедентів (варіантів використання) обмежених границею системи (прямокутник), асоціацій між акторами та прецедентами, відношень серед прецедентів, та відношень узагальнення між акторами.[7] Діаграми прецедентів відображають елементи моделі варіантів використання.

 Суть даної діаграми полягає в наступному: проектована система представляється у вигляді безлічі сутностей чи акторів, що взаємодіють із системою за допомогою так званих варіантів використання. Варіант використання (англ. use case) використовують для описання послуг, які система надає актору. Іншими словами, кожен варіант використання визначає деякий набір дій, який виконує система при діалозі з актором. При цьому нічого не говориться про те, яким чином буде реалізована взаємодія акторів із системою.

У мові UML є кілька стандартних видів відношень між акторами і варіантами використання:

- асоціації (англ. association relationship)
- включення (англ. include relationship)
- розширення (англ. extend relationship)
- узагальнення (англ. generalization relationship)

При цьому загальні властивості варіантів використання можуть бути представлені трьома різними способами, а саме — за допомогою відношень включення, розширення і узагальнення.

Відношення асоціації — одне з фундаментальних понять у мові UML і в тій чи іншій мірі використовується при побудові всіх графічних моделей систем у формі канонічних діаграм.

Включення (англ. include) у мові UML — це різновид відношення залежності між базовим варіантом використання і його спеціальним випадком. При цьому відношенням залежності (англ. dependency) є таке відношення між двома елементами моделі, при якому зміна одного елемента (незалежного) приводить до зміни іншого елемента (залежного).

Відношення розширення (англ. extend) визначає взаємозв'язок базового варіанта використання з іншим варіантом використання, функціональна поведінка якого задіюється базовим не завжди, а тільки при виконанні додаткових умов. Першим етапом є купівля товару та проходження анкетування.

- Після купівлі товару та проходження анкетування все потрапляє в базу даних. Далі проходить перевірку в історії куплених товарів, класифікується і та переходить до модулю виведення інформації.
- Наступним етапом є генерація уподобань та його виведення.

Прецеденти служать для документування функціональних вимог до програмних систем. Прецедент описує деякий цілісний фрагмент поведінки системи, що не вдаючись при цьому особливо внутрішньої структури суб'єкта. Визначення прецеденту містить всі властиві йому види поведінки: основну послідовність, різні

варіанти стандартного поведінки і різні виняткові ситуації із зазначенням відповідної реакції на них. З точки зору користувача деякі з видів поведінки виглядають як помилкові. Однак для системи помилкова ситуація є одним з варіантів поведінки, який повинен бути описаний і оброблений.

- Прецедент описує взаємодію програмної системи з діючими особами у вигляді послідовності повідомлень. У поняття дійові особи входять люди, комп'ютерні системи і процеси.
- При проектуванні програмної системи проводиться пошук таких класів для реалізації прецеденту, які вдало поєднували б в собі необхідні ролі і не приводили до зайвого ускладнення системи. Реалізацію прецеденту можна змоделювати у вигляді однієї або декількох кооперацій (реалізацій прецеденту).

- Один і той же прецедент може бути описаний з різним ступенем деталізації UML-діаграму прецедентів інтелектуального модуля зображено на рисунку 2.2.

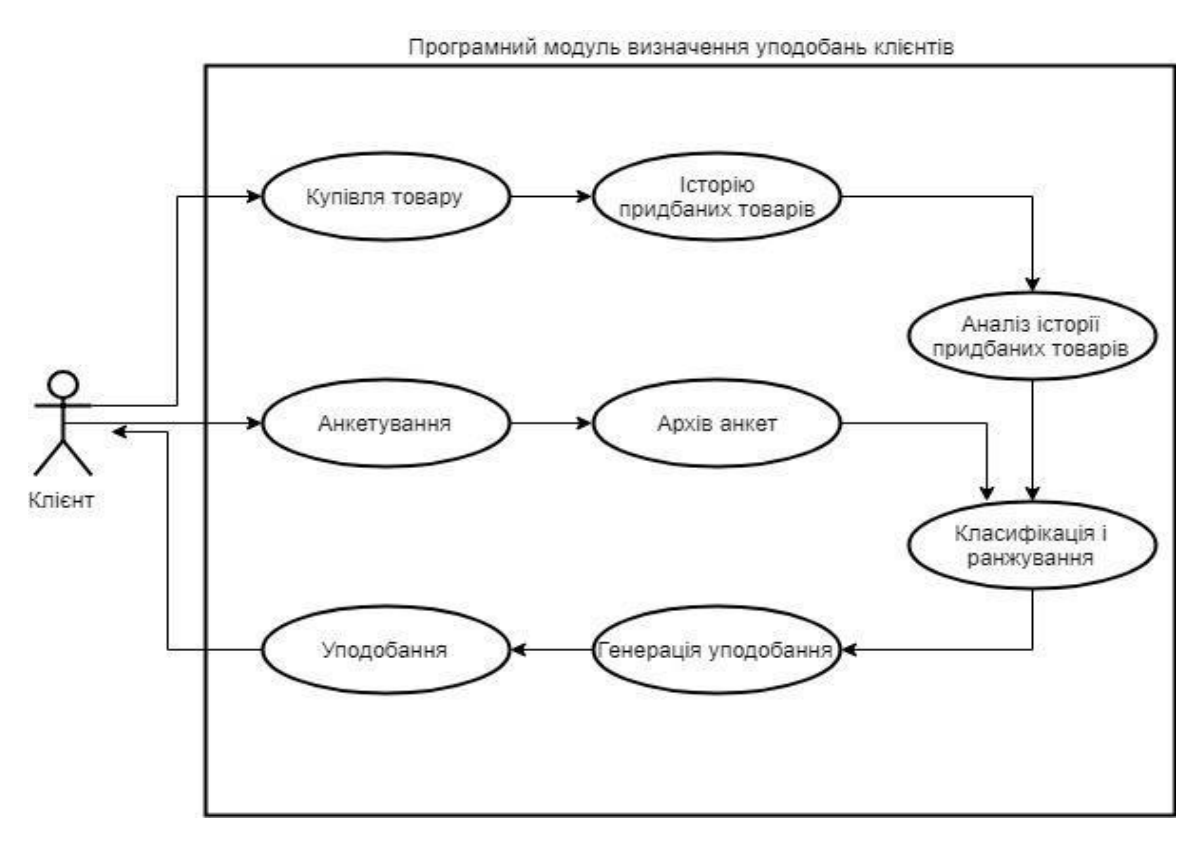

Рисунок 2.2 - UML-діаграма прецедентів інтелектуального модуля

Розглянемо окремо процес проходження анкетування.

Клієнт коли купує товар, він може пройти анкетування. Це не є обовязковою операцією, але вона допомагає біль точніше згенерувати уподобання.

Пройшовши анкетування, проводиться аналіз придбаних товарів у відповідністю з анкетою. Пройшовши перевірку, анкета була заповнена та є історія придбаних товарів, вся знайдена інформація передається на модуль обробки – ранжування і класифікацію. Далі на модуль виведення інформації. Оброблена інформація потрапляє на генерацію уподобань, згодом згенероване уподобання виводиться на екран.

Якщо при перевірці на наявність куплених товарів в історії не знайдено, програма згенерує уподобання за характеристиками товару який куплений вперше та заповненою анкетою. Алгоритм зображено на рисунку 2.3.

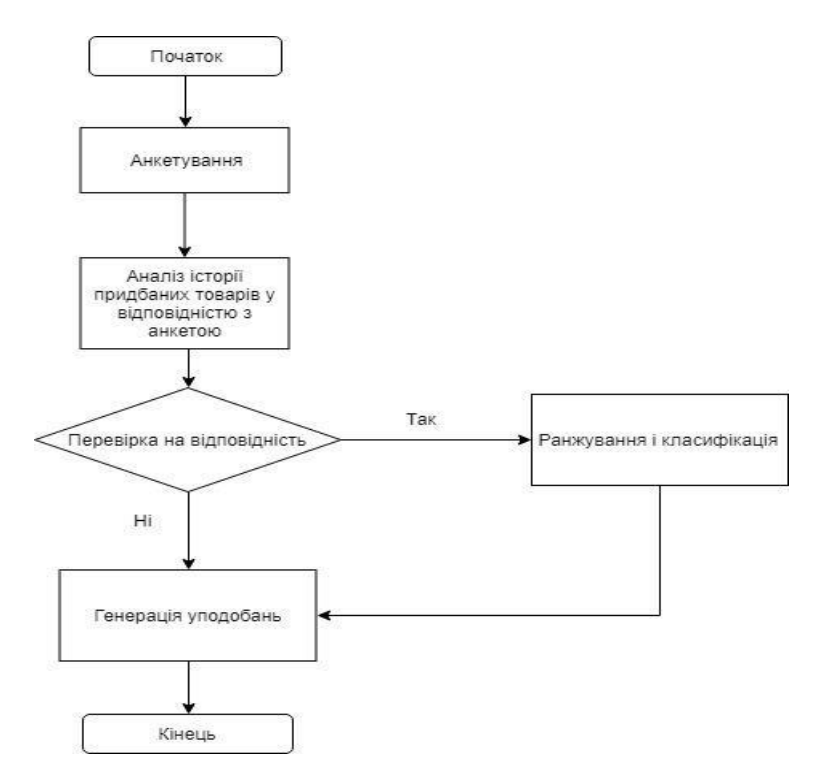

Рисунок 2.3 ― Алгоритм проходження анкетування

<span id="page-41-0"></span>2.3 Розробка UML-діаграми діяльності інформаційної технології визначення уподобань клієнта

Ранжування - визначення порядку відповідно до рангу, авторитету, респектабельності або релевантності, якщо мова йде про сайті. Ранжування - це процес, результат якого користувач бачить, отримуючи відповідь пошукової системи на своє питання. Система отримує і обробляє запит, сортує всі наявні в своїй базі даних, тобто проводити ранжування, і видає результат. Видача, як відомо, є сторінкою або кілька, де в певному порядку розміщені посилання, відповідають на питання. Розташування всіх сайтів в відповідний ланцюжок і є ранжування. Існує кілька підходів до ранжування логістичних процесів. На першому етапі необхідно скласти перелік логістичних процесів підприємства. Потім формується відповідна таблиця, аналіз якої дозволяє виділити найбільш важливі процеси з встановленням їх ефективності. Так, процес 2 є дуже важливим для підприємства, але в той же час найменш ефективним. Тому в першу чергу необхідно спрямувати зусилля на його аналіз і вдосконалення [8].

Залежно від специфіки зв'язку між характеристиками стану і вхідними даними розрізняють детермінованітастохастічні математичні моделі. У детермінованих моделях в кожен фіксований момент часу характеристики стану системи (об'єкта моделювання або проектування) однозначно визначаються через вхідні дані. Детермінованих моделі будують на основі фундаментальних теоретичних законів, таких як закони збереження енергії, маси, закони термодинаміки, кінетики та ін. Всі величини, що входять до складу детермінованих моделей задають у вигляді конкретних цифр, векторів і функцій. Якщо хоча б один параметр системи (об'єкта моделювання або проектування) приймає випадкові значення, то таку побудовану математичну модель будемо називати стохастичного. В цьому випадку під однозначного визначення характеристик стану системи розуміють однозначність визначення ймовірністного розподілу цих характеристик по заданим розподілом ймовірностей вхідних даних. В принципі будь-якої реальної системі притаманні в тій чи іншій мірі випадкові флуктуації. Тому, якщо при моделюванні такої системи

впливом цих випадкових факторів можна знехтувати, то доводиться будувати і досліджувати стохастичного модель. В іншому випадку досить обмежитися детермінованою моделлю. Виділення детермінованих моделей в окремий клас можна пояснити широким використанням і різноманітністю математичних методів їх дослідження.

У більш загальному випадку можна стверджувати, що в детермінованих математичних моделях інженер чи вчений оперує тільки математичними очікуваннями параметрів об'єкта моделювання, а в стохастичних - випадковими розподілами цих параметрів (або хоча б випадковим розподілом одного з цих параметрів ММ).

Розрізняють також лінійні і нелінійні, розподілені і зосереджені по просторовим координата, безперервні і дискретні, стаціонарні і нестаціонарні математичні моделі.

Математична модель називається лінійною, якщо для оператора моделі виконується принцип суперпозиції. В іншому випадку модель називається нелінійної. Нелінійні моделі, в свою чергу, можна розділити на алгебраїчні і трансцендентні. У рівняннях нелінійної алгебраїчної моделі над змінними проводяться тільки звичайні арифметичні операції і операції піднесення до степеня з раціональним показником, а в рівняння нелінійної трансцендентної моделі можуть входити інші функції над змінними (тригонометричні, логарифмічні і т.д.). Більшість реальних систем є нелінійними, хоча на практиці, найчастіше використовуються лінійні моделі, з задовільною точністю описують поведінку таких систем і є більш доступними для дослідження.

В нестаціонарних моделях вихідні параметри (рішення задачі) змінюються з часом, в іншому випадку - вихідні параметри не залежать від змінної часу. Неперевні моделі дозволяють визначити зміну вихідних параметрів в будь-який момент часу (наприклад, модель, яка дозволяє визначити вихідні параметри аналогового електричний сигнал). Дискретні моделі оперують дискретної інформації, тобто

даними, отриманими в певні відліку часу (наприклад, моделі, які оперують з цифровою формою представлення електричного сигналу).

Топологічні ММ відображають склад і взаємозв'язку між елементами об'єкта. Найчастіше їх застосовують для опису об'єктів, що складаються з великої кількості елементів, при вирішенні задач прив'язки конструктивних елементів до певних просторових позицій (наприклад, завдання компонування обладнання, розміщення деталей, трасування з'єднань) або до відносних моментів часу (наприклад, при розробці розкладів руху громадського транспорту, технологічних процесів). Топологічні моделі можуть мати форму графів, таблиць (матриць), списків тощо.

Діаграма діяльності представлена на рисунку 2.4

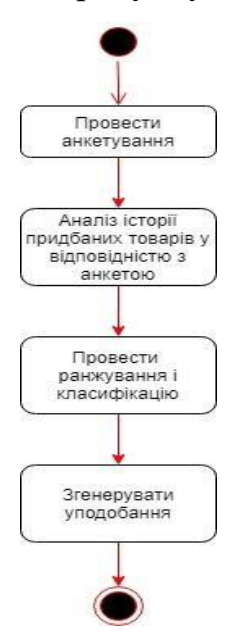

Рисунок 2.4 ― Діаграма діяльності інформаційної технології визначення уподобань клієнта

2.4 Висновок

<span id="page-43-0"></span>В другому розділі було розроблено структурну схему інформаційної технології визначення уподобань клієнта. Також алгоритм проходження анкетування, Також розроблено модуль вводу даних та представлено діаграму діяльності даного модулю. Розроблено технології обробки даних, та представлено діаграму діяльності модулю. Розроблено модуль виведення даних та зображено діаграму діяльності даного модулю.

<span id="page-44-0"></span>

# 3 ПРОГРАМНА РЕАЛІЗАЦІЯ ІНФОРМАЦІЙНОЇ ТЕХНОЛОГІЇ ВИЗНАЧЕННЯ УПОДОБАНЬ КЛІЄНТА

<span id="page-45-0"></span>3.1 Обгрунтування вибору мови програмування

Microsoft Visual Studio 2012 і об'єктно-орієнтована С $#$ 4.0 мову програмування були обрані для розробки програмного забезпечення інтелектуального рішення для розподілу навантаження.

Об'єктно-орієнтоване програмування (OOP) - одна з парадигм програмування, яка розглядає програму як набір "взаємодіючих" об'єктів. OOP заснований на трьох основних поняттях: інкапсуляція, успадкування і поліморфізм. Одним з переваг OOP є його краща модульність програмного забезпечення (тисяча процедурних мовних функцій; OOP може бути замінений десятками класів з його методами).

Об'єктно-орієнтоване програмування - це метод програмування, заснований на представленні програми у вигляді набору взаємодіючих об'єктів, кожен з яких є екземпляром певного класу, а класи є членами певної ієрархії наслідування.

Спочатку клас пишеться, і на його основі створюються певні об'єкти (екземпляри класу) при виконанні програми. Класи можуть бути використані для створення нових, що розширюють базовий клас, створюючи тим самим ієрархію класів.

Об'єктно-орієнтований підхід - це наступний набір основних принципів:

всі предмети;

всі дії і обчислення виконуються шляхом взаємодії (обміну даними) між об'єктами, в якому один об'єкт вимагає іншого об'єкта для виконання якихось дій. Об'єкти взаємодіють шляхом відправки та отримання повідомлень. Повідомлення це запит на виконання дії, доповнений набором аргументів, які можуть знадобитися при виконанні дії;

кожен об'єкт має незалежну пам'ять, яка складається з інших об'єктів;

кожен об'єкт - це представник (екземпляр, примірник) класу, який висловлює загальні властивості об'єктів;

клас визначає поведінку (функціональність) об'єкта. Таким чином, всі об'єкти, які є екземплярами одного класу, можуть виконувати однакові дії;

класи організовані в єдину деревну структуру з загальним корінням, яка називається ієрархія спадщини. Пам'ять і поведінку, пов'язані з екземплярами класу, автоматично доступні для будь-якого класу нижче в ієрархічному дереві [5].

C # - об'єктно-орієнтована мова програмування з безпечною системою набору тексту для платформи .NET.

Синтаксис С # близький до C ++ і Java. Мова має строгу статичну типізації, підтримує поліморфізм, перевантаження оператора, покажчики на функції члена класу, атрибути, події, властивості, винятки, коментарі XML. Прийнявши більшу частину своїх попередників -  $C +$ , Delphi, Module i Smalltalk -  $C \#$ , спираючись на практику їх використання, виключає деякі моделі, які виявилися проблематичними при розробці програмних систем, таких як успадкування декількох класів (на відміну від  $C + +$ ).

C # був розроблений як мова програмування на рівні додатків для CLR і, як така, залежить в першу чергу від можливостей самого CLR. В першу чергу це стосується систем типу C #. Наявність або відсутність експресивних особливостей мови диктує, чи можна певну мовну функцію перевести у відповідні конструкції CLR.

C # використовує загальні атрибути для простих змінних, структурні або масові завдання не підтримуються.

Класи - основний спосіб організації даних в C #, будь-яка програма, що виконується, написана на цій мові, повинна бути класом.

Обрана версія мови дозволяє динамічно вводити об'єкти:

динамічні переходи і динамічні виклики методів.

Компілятор назви С # - це Microsoft Visual C # [5, 6].

Ця мова була обрана тому, що дозволяє повністю виконати завдання, зручно, а головне просто організувати призначений для користувача інтерфейс, який дозволяє людині швидко читати і користуватися програмою.

Крім того, C # дає ряд інших переваг, які можна використовувати:

Потужні інструменти для боротьби з різними типами даних і об'єктів, висока швидкість і можливість підключення зовнішніх ресурсів.

Як зазначалося, програмне забезпечення в розробці буде орієнтована на мобільний зв'язок. Оскільки найбільша частка мобільного ринку належить операційній системі Android, тому наш продукт буде орієнтований саме на неї. Основний інтегрованим середовищем розробки для платформи Android є Android Studio, побудований на базі IntelliJ IDEA Community Edition. Навколишнє середовище надає інструменти для розробки додатків не тільки для смартфонів і планшетів, але і для носяться пристроїв на базі Android Wear, телевізорів (Android TV), очок Google Glass і систем інформаційно-розважальної машини (Android Auto). Середовище розробки адаптована для виконання типових завдань, що вирішуються при розробці додатків для платформи Android. Тому для розробки програмного забезпечення була обрана Android Studio. Основний код Android написаний на Java, тому вибір був на цій мові програмування.Програми на Java транслюються в байткод, який виконується віртуальною машиною Java – програмою, яка обробляє байтовий код та передає інструкції обладнанню як інтерпретатор. Перевагою такого способу виконання програм є повна незалежність байт-коду від операційної системи та обладнання, що дозволяє виконувати Javaпрограми на будь-якому обладнанні, для якого існує відповідна віртуальна машина [8].

Ця мова обрана тому, що дозволяє ідеально виконати завдання, зручно і головне організувати інтерфейс користувача, який дозволяє людині швидко читати та користуватися програмою.

Java також має ряд інших переваг, серед яких потужні інструменти для обробки найрізноманітніших даних та об'єктів, висока швидкість роботи та можливість підключення до зовнішніх ресурсів. C # - дуже близький родич мови програмування Java. Java була створена Sun Microsystems, коли глобальний розвиток Інтернету встановив функцію розподілених обчислень. На основі популярної мови C ++, Java виключає небезпечний вміст (наприклад, покажчики без меж). Для

розподілених обчислень створюється концепція віртуальної машини та незалежного від машини байт-коду, свого роду посередник між вихідним кодом програм та комп'ютерними інструкціями або іншими інструкціями щодо апаратного забезпечення смарт-пристрою.

Java набула великої популярності і також ліцензується корпорацією Майкрософт. Однак з часом Microsoft почала звинувачувати свій клон Java лише за те, що він працював на платформі Windows, всупереч концепції машинонезалежного режиму роботи та порушенню ліцензійної угоди. Microsoft відмовилася відповідати вимогам Sun, і тому роз'яснення стали судовим позовом. Суд визнав позицію сонця справедливим і зобов'язав Microsoft відмовитися від неліцензійного використання Java.

У цій ситуації Microsoft вирішила використати їх вагу на ринку для створення власного Java-аналога - корпорація стане майстром на цій мові. Ця новостворена мова називається C #. Він взяв концепцію віртуальної машини (.NET-середовище), байтового коду (MSIL) та вихідного коду для програм з Java, а також врахував досвід використання програм на Java.

Винахід C # спростив спілкування з кодом попередника, ніж програми, написані іншими мовами, що важливо при створенні великих проектів. Коли програми на різних мовах працюють на платформі .NET, підтримується сумісність програм .NET (тобто, нарешті, типи даних).

На сьогоднішній день C # визнаний провідною мовою Microsoft, оскільки він повністю використовує нові можливості .NET Хоча інші мови програмування підтримуються, у використанні .NET є застарілі прогалини.

<span id="page-49-0"></span>3.2 Розробка схеми алгоритму роботи програмного забезпечення визначення уподобань клієнта

Для реалізації модуля введення даних спочатку розробляємо інтерфейс користувача. Сюди слід включити підпис імені користувача, категорії обробки, та запису даних користувача, та кнопку для підтвердження введеної інформації.

Користувачеві дозволяється вводити необхідні вхідні дані, вхідні дані вхідних даних змінюються залежно від обраного алгоритму.

Після цього програма може бути запущена для обробки даних, а результат алгоритму відображається у відповідному вікні після завершення.

Діаграма UML класів показана на рисунку 3.1.

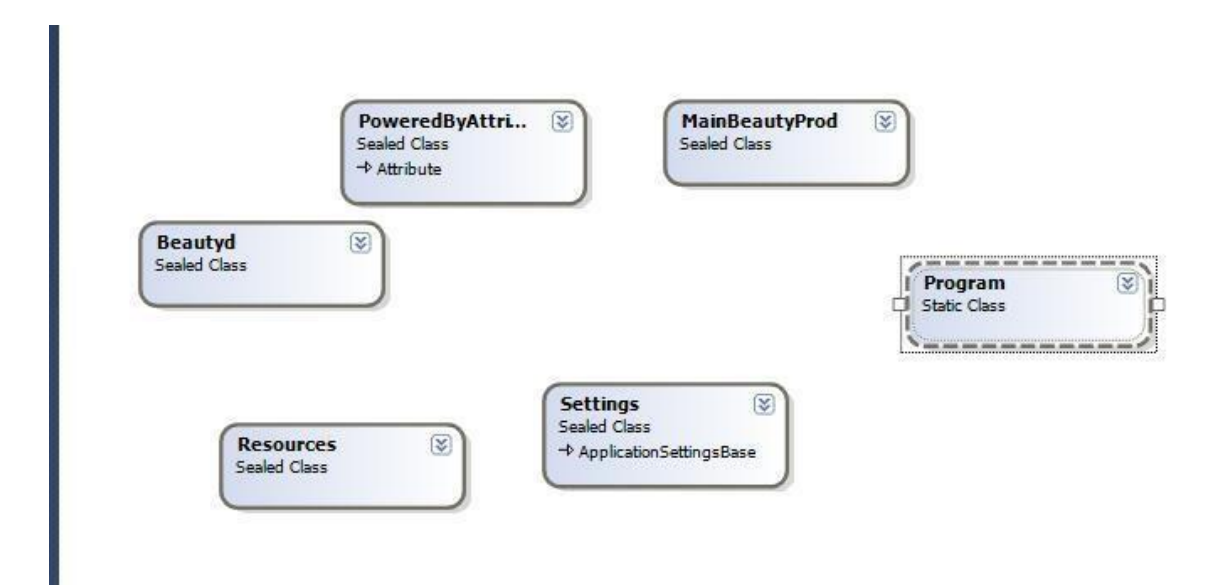

Рисунок 3.1 — UML діаграма класів

Діагра́ма кла́сів — статичне представлення структури моделі. Відображає статичні (декларативні) елементи, такі як: класи, типи даних, їх зміст та відношення. Діаграма класів, також, може містити позначення для пакетів та може містити позначення для вкладених пакетів. Також, діаграма класів може містити позначення деяких елементів поведінки, однак їх динаміка розкривається в інших типах діаграм.

Діаграма класів (class diagram) служить для представлення статичної структури моделі системи в термінології класів об'єктно-орієнтованого програмування. На цій діаграмі показують класи, інтерфейси, об'єкти й кооперації, а також їхні відносини.

Запропонуємо наступну послідовність дій, яка повинна виконуватись при роботі спроектованого програмного забезпечення:

Зчитування вхідних даних (вхідні дані вводяться через інтерфейс програмного забезпечення).

Обробка вхідних даних. Ця частина є основною при виконанні всіх алгоритмів.

Виведення результату (вихідні дані виводяться через інтерфейс програмного забезпечення).

3.3 Тестування розробленої програми та аналіз результатів

<span id="page-50-0"></span>Відкривши програму нас зустрічає вікно входу. В ньому потрібно ввести вид товару та ім'я користувача.

Вікно входу зображена на рисунку 3.2

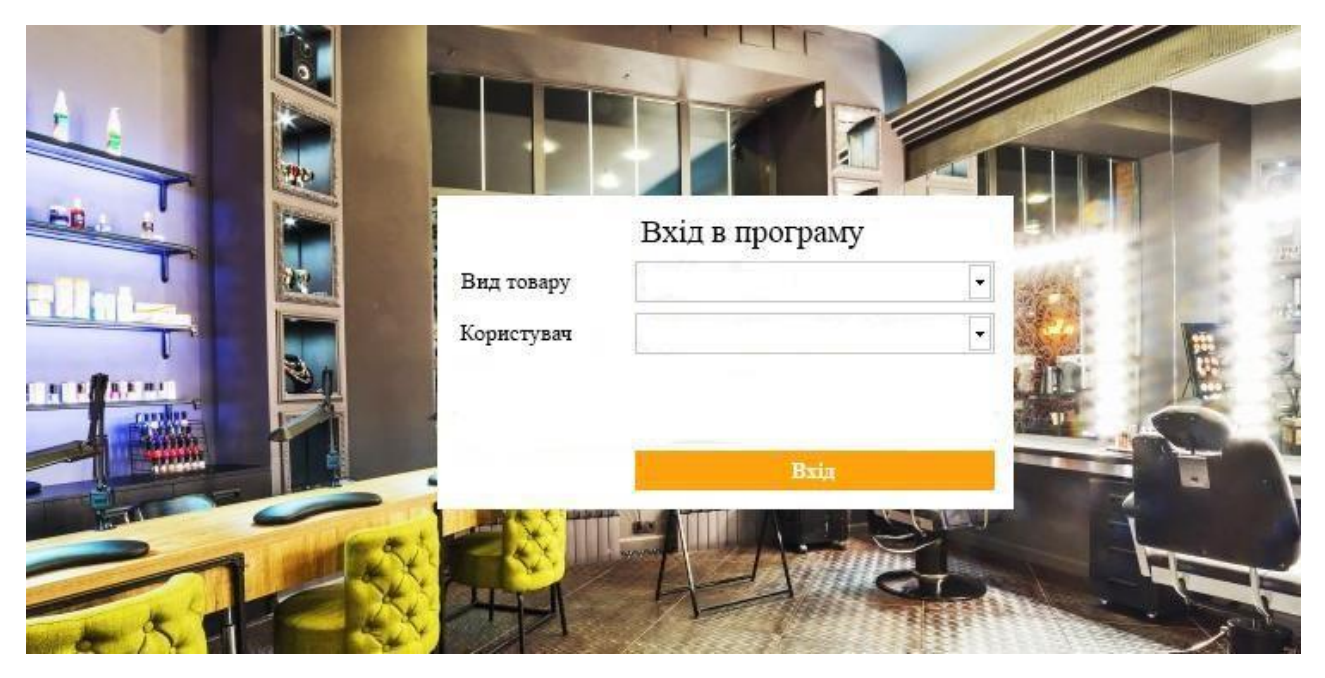

Рисунок 3.2 — Вікно входу

Після введення даних натиснуто кнопку «Вхід». Після зчитування інформації потрапляємо в основне робоче вікно. Де бачимо результат виконаної роботи.

Робоче вікно зображене на рисунку 3.3.

| - Добавить / Редактировать Х Очистить      | •• Добавить услугу   Копировать / Редактировать X Удалить Поиск Введите название для поиска |              |      |  |  |  |  |
|--------------------------------------------|---------------------------------------------------------------------------------------------|--------------|------|--|--|--|--|
| <b>Услуги</b>                              | Название                                                                                    | Длительность | Цена |  |  |  |  |
|                                            |                                                                                             |              |      |  |  |  |  |
|                                            |                                                                                             |              |      |  |  |  |  |
|                                            |                                                                                             |              |      |  |  |  |  |
|                                            |                                                                                             |              |      |  |  |  |  |
|                                            |                                                                                             |              |      |  |  |  |  |
|                                            |                                                                                             |              |      |  |  |  |  |
|                                            |                                                                                             |              |      |  |  |  |  |
|                                            |                                                                                             |              |      |  |  |  |  |
|                                            |                                                                                             |              |      |  |  |  |  |
|                                            |                                                                                             |              |      |  |  |  |  |
|                                            |                                                                                             |              |      |  |  |  |  |
|                                            |                                                                                             |              |      |  |  |  |  |
|                                            |                                                                                             |              |      |  |  |  |  |
|                                            |                                                                                             |              |      |  |  |  |  |
|                                            |                                                                                             |              |      |  |  |  |  |
|                                            |                                                                                             |              |      |  |  |  |  |
|                                            |                                                                                             |              |      |  |  |  |  |
|                                            |                                                                                             |              |      |  |  |  |  |
|                                            |                                                                                             |              |      |  |  |  |  |
|                                            |                                                                                             |              |      |  |  |  |  |
|                                            |                                                                                             |              |      |  |  |  |  |
|                                            |                                                                                             |              |      |  |  |  |  |
|                                            |                                                                                             |              |      |  |  |  |  |
|                                            |                                                                                             |              |      |  |  |  |  |
|                                            |                                                                                             |              |      |  |  |  |  |
|                                            |                                                                                             |              |      |  |  |  |  |
|                                            |                                                                                             |              |      |  |  |  |  |
|                                            |                                                                                             |              |      |  |  |  |  |
|                                            |                                                                                             |              |      |  |  |  |  |
|                                            |                                                                                             |              |      |  |  |  |  |
|                                            |                                                                                             |              |      |  |  |  |  |
| <b>Contract Contract Contract Contract</b> |                                                                                             |              |      |  |  |  |  |

Рисунок 3.3 — основне вікно програмного модуля

## 3.4 Висновок

<span id="page-51-0"></span>Для реалізації програмного забезпечення інформаційної технології визначення уподобань клієнта було обрано середовище Microsoft Visual Studio 2012 і мова програмування C# 4.0. Дана мова є об'єктно-орієнтованою мовою програмування і була обрана оскільки дозволяє повністю реалізувати поставлене завдання, використовувати потужні інструменти для роботи з різними типами даних та об'єктів, зручно та наочно представити інтерфейс.

Також реалізовано модулі введення, обробки та виведення даних.

Розроблено тести для перевірки працездатності системи, та проведено тести з позитивним результатом, що доводить працездатність системи.

## **4 ЕКОНОМІЧНА ЧАСТИНА**

<span id="page-52-0"></span>4.1 Оцінювання комерційного потенціалу розробки

Метою проведення технологічного аудиту є оцінювання комерційного потенціалу розробки. Для проведення технологічного аудиту було залучено 2-х незалежних експертів. Такими експертами будуть Яровий А.А. та Озеранський В.С.

Здійснюємо оцінювання комерційного потенціалу розробки за 12-ма критеріями за 5-ти бальною шкалою.

Результати оцінювання комерційного потенціалу розробки наведено в таблиці 4.1.

| Критерії       | Прізвище, ініціали, посада експерта                    |              |  |  |  |  |
|----------------|--------------------------------------------------------|--------------|--|--|--|--|
|                | 1. Експерт 1                                           | 2. Експерт 2 |  |  |  |  |
|                | Бали, виставлені експертами:                           |              |  |  |  |  |
|                | 4                                                      | 4            |  |  |  |  |
| $\overline{2}$ | 3                                                      | 3            |  |  |  |  |
| 3              | 3                                                      |              |  |  |  |  |
| 4              | 4                                                      | 4            |  |  |  |  |
| 5              | 3                                                      | 3            |  |  |  |  |
| 6              | 3                                                      | 4            |  |  |  |  |
| 7              | 4                                                      | 3            |  |  |  |  |
| 8              | 3                                                      | 4            |  |  |  |  |
| 9              | 4                                                      | 4            |  |  |  |  |
| 10             | 4                                                      |              |  |  |  |  |
| 11             | 3                                                      |              |  |  |  |  |
| 12             | 3                                                      |              |  |  |  |  |
| Сума балів     | $CB_1 = 42$                                            | $CB_2 = 45$  |  |  |  |  |
| Середньо-      | $\overline{CB} = \frac{\sum_{i=1}^{3} CB_i}{2} = 43.5$ |              |  |  |  |  |
| арифметична    |                                                        |              |  |  |  |  |
| сума балів СБ  |                                                        |              |  |  |  |  |

Таблиця 4.1 – Результати оцінювання комерційного потенціалу розробки

Отже, з отриманих даних таблиці 4.1 видно, що нова розробка має високий рівень комерційного потенціалу.

4.2 Прогнозування витрат на виконання науково-дослідної роботи та конструкторсько–технологічної роботи

Для розробки нового програмного продукту необхідні такі витрати. Основна заробітна плата для розробників визначається за формулою (4.1):

$$
3_o = \frac{M}{T_p} \cdot t,\tag{4.1}
$$

де М- місячний посадовий оклад конкретного розробника;

 $T_p$  - кількість робочих днів у місяці,  $T_p = 21$  день;

t - число днів роботи розробника, t = 40 днів.

Розрахунки заробітних плат для керівника і програміста наведені в таблиці 4.2.

Таблиця 4.2 – Розрахунки основної заробітної плати

| Працівник          | Оклад М,<br>грн. | Оплата за<br>робочий день,<br>грн. | Число днів<br>роботи, t | Витрати на<br>оплату праці, грн. |
|--------------------|------------------|------------------------------------|-------------------------|----------------------------------|
| Науковий керівник  | 6500             | 309,52                             | 8                       | 2476,16                          |
| Інженер-програміст | 4000             | 190,47                             | 40                      | 7618,8                           |
| Всього:            |                  |                                    |                         | 10094,16                         |

Розрахуємо додаткову заробітну плату:

 $3_{\mu\text{o},\pi}$  = 0,1·10094,16=1009,41 (грн.)

Нарахування на заробітну плату операторів НЗП розраховується як 37,5…40% від суми їхньої основної та додаткової заробітної плати:

$$
H_{\text{sn}} = (3_0 + 3_p) \cdot \frac{\beta}{100},\tag{4.2}
$$

$$
H_{\text{sn}} = (10094, 16+1009, 41) \cdot \frac{36, 3}{100} = 4030, 88 \text{ (rph.)}.
$$

Розрахунок амортизаційних витрат для програмного забезпечення виконується за такою формулою:

$$
A = \frac{I I \cdot H_a}{100} \cdot \frac{T}{12},\tag{4.3}
$$

де Ц – балансова вартість обладнання, грн;

 $H_a$  – річна норма амортизаційних відрахувань % (для програмного забезпечення 25%);

Т – Термін використання (Т=3 міс.).

Таблиця 4.3 – Розрахунок амортизаційних відрахувань

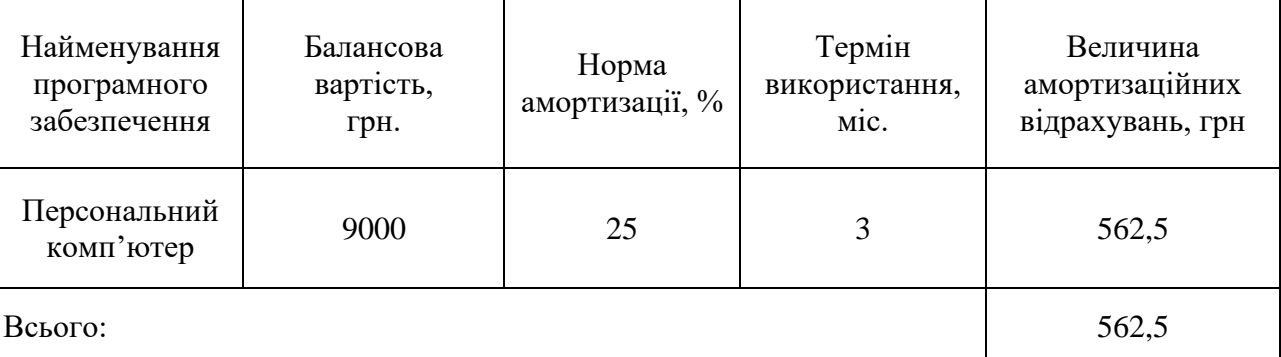

Розрахуємо витрати на комплектуючі. Витрати на комплектуючі розрахуємо за формулою:

$$
K = \sum_{i=1}^{n} \mathbf{H}_{i} \cdot \mathbf{H}_{i} \cdot \mathbf{K}_{i}, \tag{4.4}
$$

де n – кількість комплектуючих;

Н<sup>і</sup> - кількість комплектуючих і-го виду;

- Ц<sup>і</sup> покупна ціна комплектуючих і-го виду, грн;
- $K_i$  коефіцієнт транспортних витрат (приймемо  $K_i = 1,1$ ).

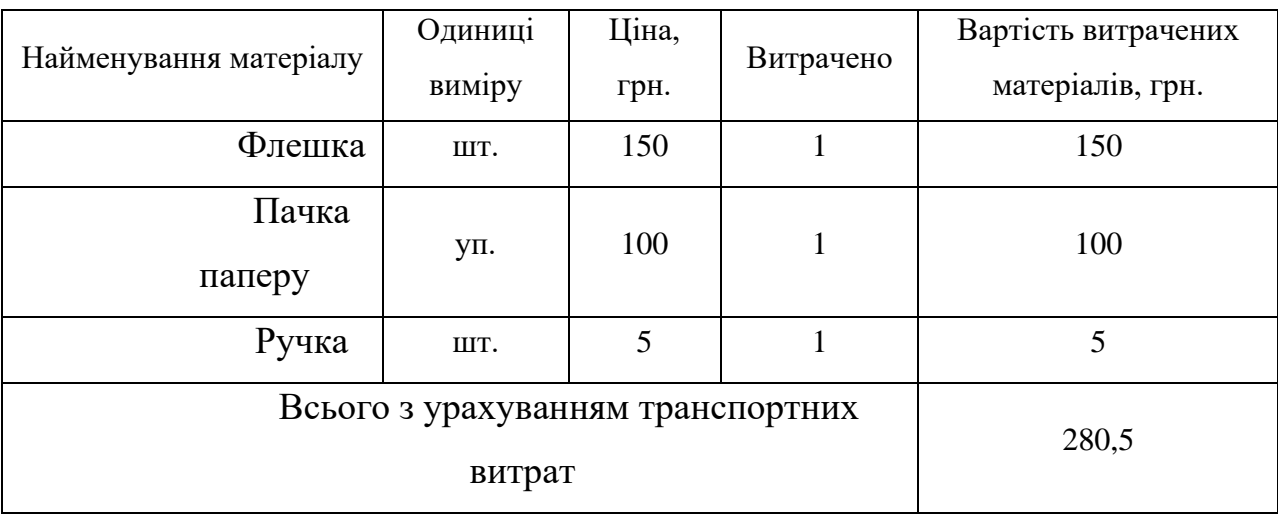

Таблиця 4.4 - Витрати на комплектуючі, що були використані для розробки ПЗ

Витрати на силову електроенергію розраховуються за формулою:

$$
B_e = B \cdot \Pi \cdot \Phi \cdot K_\pi ; \tag{4}
$$

- де В вартість 1кВт-години електроенергії (В=1,7 грн/кВт);
- $\Pi$  установлена потужність комп'ютера ( $\Pi$ =0,6кBт);
- Ф фактична кількість годин роботи комп'ютера (Ф=195 год.);
- $K_{\pi}$  коефіцієнт використання потужності  $(K_{\pi}$ < 1,  $K_{\pi} = 0.8$ ).

$$
B_e=1,7.0,6.195.0,8=159,12 \text{ (rph.)}
$$

Розрахуємо інші витрати Він.

Інші витрати І<sup>в</sup> можна прийняти як (100…300)% від суми основної заробітної плати розробників та робітників, які були виконували дану роботу, тобто:

$$
B_{iH} = (1..3) \cdot (3_0 + 3_p). \tag{4.6}
$$

Отже, розрахуємо інші витрати:

$$
B_{\text{in}} = 1 * (10094,16 + 1009,41) = 11103,57 \text{ (rph)}
$$
.

Сума всіх попередніх статей витрат дає витрати на виконання даної частини роботи:

$$
B = 3_o + 3_{\mu} + H_{\rm an} + A + K + B_{\rm e} + I_{\rm B}
$$

 $B = 10094,16+1009,41+4030,88+562,5+280,5+159,12+11103,57=27240,14$  (грн.)

Розрахуємо загальну вартість наукової роботи *Взаг* за формулою:

$$
B_{\text{sar}} = \frac{B_{\text{in}}}{\alpha} \tag{4.7}
$$

де – частка витрат, які безпосередньо здійснює виконавець даного етапу роботи, у відн. одиницях = 1.

$$
B_{\text{sar}} = \frac{27240,14}{1} = 27240,14
$$

Прогнозування загальних витрат ЗВ на виконання та впровадження результатів виконаної наукової роботи здійснюється за формулою:

$$
3B = \frac{B_{\text{sar}}}{\beta} \tag{4.8}
$$

де – коефіцієнт, який характеризує етап (стадію) виконання даної роботи. Отже, розрахуємо загальні витрати:

$$
3B = \frac{27240.14}{0.9} = 30266{,}82 \text{ (rph.)}
$$

4.3 Прогнозування комерційних ефектів від реалізації результатів розробки

Спрогнозуємо отримання прибутку від реалізації результатів нашої розробки. Зростання чистого прибутку можна оцінити у теперішній вартості грошей. Це

забезпечить підприємству (організації) надходження додаткових коштів, які дозволять покращити фінансові результати діяльності .

Оцінка зростання чистого прибутку підприємства від впровадження результатів наукової розробки. У цьому випадку збільшення чистого прибутку підприємства  $\Delta\Pi_{\rm i}$  для кожного із років, протягом яких очікується отримання позитивних результатів від впровадження розробки, розраховується за формулою:

$$
\Delta \Pi_i = \sum_{i=1}^{n} (\Delta \Pi_{\mathbf{g}} \cdot N + \Pi_{\mathbf{g}} \Delta N)_i
$$
 (4.9)

де  $\Delta\Pi_{\rm s}$  – покращення основного якісного показника від впровадження результатів розробки у даному році;

N – основний кількісний показник, який визначає діяльність підприємства у даному році до впровадження результатів наукової розробки;

 $\Delta N$  – покращення основного кількісного показника діяльності підприємства від впровадження результатів розробки;

 $\Pi_{\rm s}$  – основний якісний показник, який визначає діяльність підприємства у даному році після впровадження результатів наукової розробки;

n – кількість років, протягом яких очікується отримання позитивних результатів від впровадження розробки.

В результаті впровадження результатів наукової розробки витрати на виготовлення програмного продукту зменшаться на 30 грн (що автоматично спричинить збільшення чистого прибутку підприємства на 30 грн), а кількість користувачів, які будуть користуватись збільшиться: протягом першого року – на 150 користувачів, протягом другого року – на 100 користувачів, протягом третього року – 50 користувачів. Реалізація програмного продукту до впровадження результатів наукової розробки складала 1000 користувачів, а прибуток, що отримував розробник до впровадження результатів наукової розробки – 300 грн.

Спрогнозуємо збільшення чистого прибутку від впровадження результатів наукової розробки у кожному році відносно базового.

Отже, збільшення чистого продукту  $\Delta \Pi$ <sub>1</sub> протягом першого року складатиме:

 $\Delta \Pi_1 = 30 \cdot 1000 + (300 + 30) \cdot 150 = 79500$  rpH.

Протягом другого року:

 $\Delta\Pi_2 = 30 \cdot 1000 + (300 + 30) \cdot (150 + 100) = 112500$  грн.

Протягом третього року:

$$
\Delta \Pi_3 = 30 \cdot 1000 + (300 + 30) \cdot (150 + 100 + 50) = 129000
$$
 rph.

#### 4.4 Розрахунок ефективності вкладених інвестицій та період їх окупності

Визначимо абсолютну і відносну ефективність вкладених інвестором інвестицій та розрахуємо термін окупності.

Абсолютна ефективність  $E_{\text{a}6c}$ вкладених інвестицій розраховується за формулою:

$$
\mathbf{E}_{\text{a6c}} = (\Pi \Pi - PV),\tag{4.10}
$$

де П<sup>і</sup> – збільшення чистого прибутку у кожному із років, протягом яких виявляються результати виконаної та впровадженої НДДКР, грн;

т – період часу, протягом якого виявляються результати впровадженої НДДКР, 3 роки;

 – ставка дисконтування, за яку можна взяти щорічний прогнозований рівень інфляції в країні; для України цей показник знаходиться на рівні 0,1;

t – період часу (в роках) від моменту отримання чистого прибутку до точки 2, 3, 4.

Рисунок, що характеризує рух платежів (інвестицій та додаткових прибутків) буде мати вигляд, рисунок 4.1.

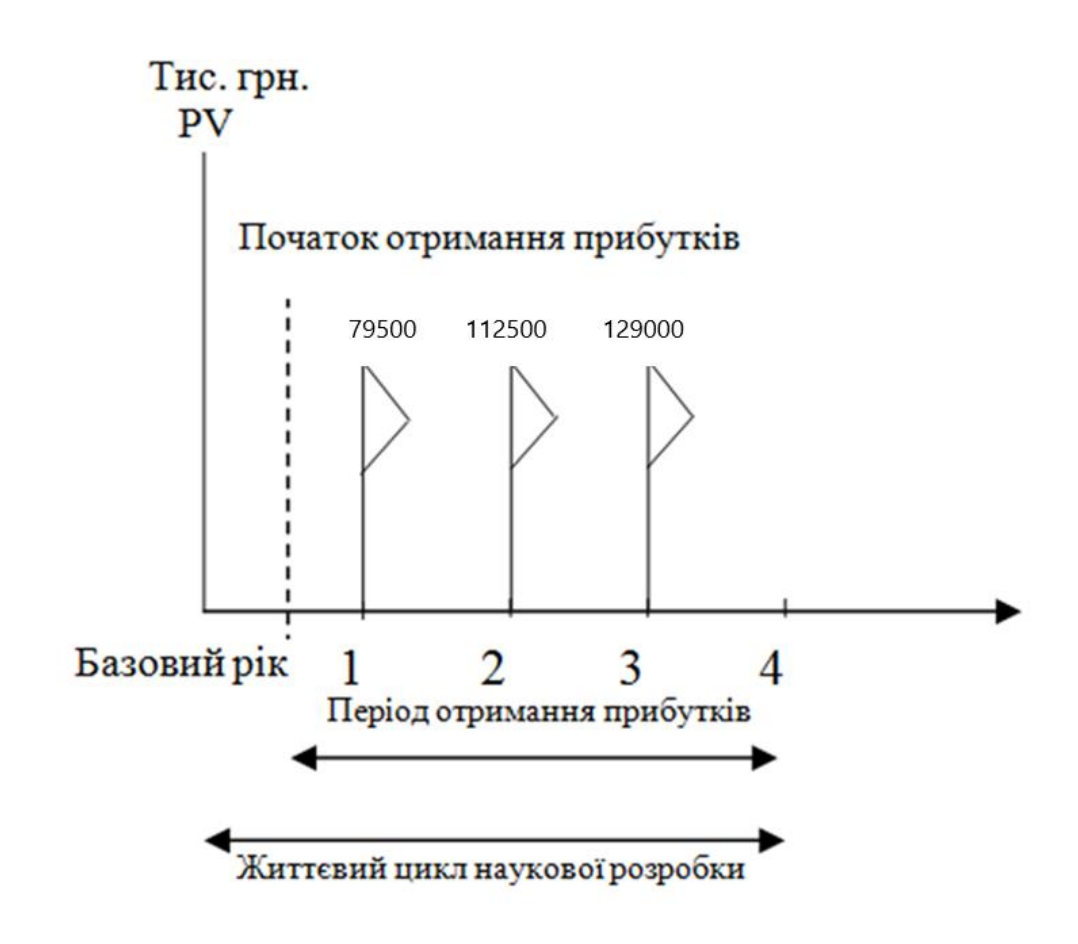

Рисунок 4.1 – Вісь часу з фіксацією платежів, що мають місце під час розробки та впровадження результатів НДДКР

Розрахуємо вартість чистих прибутків за формулою:

$$
\Pi \Pi = \sum_{1}^{m} \frac{\Delta \Pi_i}{(1+\tau)^t} \tag{4.11}
$$

де  $\Delta \Pi_i$  – збільшення чистого прибутку у кожному із років, протягом яких виявляються результати виконаної та впровадженої НДДКР, грн;

т – період часу, протягом якого виявляються результати впровадженої НДДКР, роки;

 – ставка дисконтування, за яку можна взяти щорічний прогнозований рівень інфляції в країні; для України цей показник знаходиться на рівні 0,1;

t – період часу (в роках) від моменту отримання чистого прибутку до точки. Отже, розрахуємо вартість чистого прибутку:

$$
\Pi\Pi = \frac{30266.82}{(1+0.1)^0} + \frac{79500}{(1+0.1)^2} + \frac{112500}{(1+0.1)^3} + \frac{129000}{(1+0.1)^4} = 268600.93 \text{ (rph.)}
$$

Тоді розрахуємо  $E_{\text{abc}}$ :

$$
E_{a6c} = 268600,93 - 30266,82 = 238334,11
$$
 rph.

Оскільки  $E_{\text{a}6c} > 0$ , то вкладання коштів на виконання та впровадження результатів НДДКР буде доцільним.

Розрахуємо відносну (щорічну) ефективність вкладених в наукову розробку інвестицій Е<sup>в</sup> за формулою:

$$
E_{\rm B} = \sqrt{\frac{T}{1} + \frac{E_{\rm a6c}}{PV} - 1}
$$
 (4.12)

де Еабс – абсолютна ефективність вкладених інвестицій, грн; PV – теперішня вартість інвестицій PV = ЗВ, грн;  $T_{\rm w}$  – життєвий цикл наукової розробки, роки.

Тоді будемо мати:

$$
E_{\rm B} = \sqrt[3]{1 + \frac{238334.11}{30266.82}} - 1 = 1,07 \text{ a}60 \text{ 107 } \%
$$

Далі, розраховану величина Е<sub>в</sub> порівнюємо з мінімальною (бар'єрною) ставкою дисконтування т<sub>мін</sub>, яка визначає ту мінімальну дохідність, нижче за яку інвестиції вкладатися не будуть. У загальному вигляді мінімальна (бар'єрна) ставка дисконтування  $\tau_{\textrm{\tiny{MIH}}}$  визнача $\epsilon$ ться за формулою:

$$
\tau=d+f,
$$

де d – середньозважена ставка за депозитними операціями в комерційних банках; в 2019 році в Україні  $d = 0.2$ ;

 $f$  – показник, що характеризує ризикованість вкладень, величина  $f = 0,1$ .

$$
\tau = 0.2 + 0.1 = 0.3
$$

Оскільки  $E_B = 107\%$  >  $\tau_{min} = 0.3 = 30\%$ , то у інвестор буде зацікавлений вкладати гроші в дану наукову розробку.

Термін окупності вкладених у реалізацію наукового проекту інвестицій. Термін окупності вкладених у реалізацію наукового проекту інвестицій  $T_{\text{ok}}$ розраховується за формулою:

$$
T_{\text{o}\kappa}=\frac{1}{E_{\text{b}}}
$$

$$
\Gamma_{\text{ok}} = \frac{1}{1,07} = 0,93 \text{ poky}
$$

<span id="page-61-0"></span>Обрахувавши термін окупності даної наукової розробки, можна зробити висновок, що фінансування даної наукової розробки буде доцільним.

#### **ВИСНОВКИ**

Отже, в роботі було удосконалено інформаційну технологію визначення уподобань клієнта. Обґрунтовано, що основні проблеми формування уподобаня в мережі є досить актуальною задачею і результатами її вирішення є задача виявлення аномалій в доступі до акаунта, в рівнях мережевої моделі OSI, що покращить доступ в мережі.

Обґрунтовано і вибрано п'ять факторів які найбільш впливають на вищезгадані рівні, аналізовано методи виявлення таких аномалій та обрано найбільш ефективний і перспективний метод їх виявлення – механізм роботи нейронних мереж що дозволяє покращити якість обробки аномальних даних.

Також під час виконання магістерської кваліфікаційної роботи досліджено та описано основні етапи, з яких складається процес пошуку, та виявлення уподобання клієнта.

У третьому розділ представлено проектування та розробку програмного забезпечення інформаційної технології виявлення уподобання клієнта. Визначено структуру програмного продукту, описано та створено алгоритм роботи. Розроблено діаграму класів, UML-діаграму діяльності та описано її. Обґрунтовано вибір мови програмування C#, основними перевагами якої є: надійність, простота та універсальність. Здійснено тестування розробленого програмного продукту, воно показало, що продукт працює відповідно поставлених завдань. Виявлено, що для досягнення кращих результатів визначення уподобань клієнта потрібно використовувати нечітку логіку.

У ході економічного обгрунтування розробки проведено оцінювання економічного потенціалу розробки, зпрогнозовано витрати на виконання науководослідної, дослідно-конструкторської та конструкторсько-технологічної роботи, зпрогнозовано комерційні ефекти від реалізації результатів розробки, розраховано ефективність вкладених інвестицій та періоду їх окупності. Всі задачі поставлені в завданні виконані в повному об'ємі.

Мета дослідження була досягнута за рахунок збільшення точності виявлення уподобань клієнтах.

Результати дипломної роботи були апробовані на «XLVIIІ Науково-технічній конференції факультету інформаційних технологій та комп'ютерної інженерії (2019)» і опубліковано у вигляді тез доповіді.

#### **СПИСОК ВИКОРИСТАНИХ ДЖЕРЕЛ**

- <span id="page-64-0"></span>1) Озеранський В.С., Пазюк О.А., «Інформаційна технологія визначення вподобань користувача» Матеріали конференції «XLVIII Науково-технічна конференція підрозділів Вінницького національного технічного університету (2019)», Вінниця, 2019. [Електронний ресурс]. Режим доступу: [https://conferences.vntu.]( https:/conferences.vntu.%20edu.ua/index.php/all-fitki/index/pages/view/zbirn2019)  [edu.ua/index.php/all-fitki/index/pages/view/zbirn2019]( https:/conferences.vntu.%20edu.ua/index.php/all-fitki/index/pages/view/zbirn2019) Дата звернення: грудень. 2019
- 2) Козловський В.О.Техніко економічні обгрунтування та економічні розрахунки в дипломних проектах та роботах. Навчальний посібник. / Козловський В.О. - Вінниця: ВДТУ, 2003. - 75 с.
- 3) Токарчук В. В.ОСНОВНІ КОМПОНЕНТИ СИСТЕМИ ЯКІСНОГО ОБСЛУГОВУВАННЯ КЛІЄНТІВ БАНКІВ
- 4) Маркетинговый опрос: виды, цели, методыВ. О. Борознов, Исследование решения задачи коммивояжера, Вестн. Аст- рахан. гос. техн. ун-та. Сер. управление, вычисл. техн. информ., 2009, но- мер 2, 147–151Левитин А. Алгоритмы. Введение в разработку и анализ. Вильямс, 2006. 35–36 с
- 5) Романец Ю.В. Защита информации в компьютерных системах и сетях / Романец Ю.В., Тимофеев П.А., Шаньгин В.Ф. – Радио и связь, 2001. –376с
- 6) Маркетинговый опрос: виды, цели, методы . В. О. Борознов, Исследование решения задачи коммивояжера, Вестн. вычисл. техн. информ., 2009, но- мер 2, 147–151Левитин А. Алгоритмы. Введение в разработку и анализ. Вильямс, 2006.  $35-36$  c.
- 7) Колодний В., Кудрявцев Д. Інформаційна технологія візуального моделювання та обробки тернарних гештальт-ранжувань, ІТКІ, vol 42, № 2, с. 26- 34, жовтня 2018.
- 8) Kona H., Burde A., Dr. Zanwar D. R. A Review of Traveling Salesman Problem with Time Window Constraint // IJIRST – International Journal for Innovative Research in Science & Technology, 2015. Vol. 2, Issue 1. P. 253– 254.
- 9) Tannenbaum P. Excursions in Mathematics. University of Kansas, 2011. P. 25. 7.Clausen J. Branch and Bound Algorithms – Principles and Examples. University of Copenhagen, 1999. P. 5-6.
- 10) J. Bang-Jensen, G. Gutin and A. Yeo, When the greedy algorithm fails. Optimization 1 (2004), 121–127